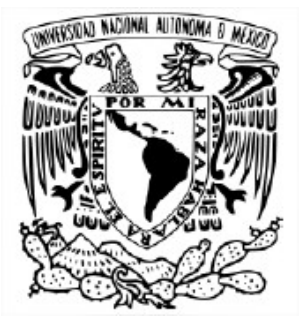

### **UNIVERSIDAD NACIONAL AUTÓNOMA DE MÉXICO**

Programa de Maestría y Doctorado en Ingeniería - Hidráulica **Instituto de Ingeniería** Laboratorio de Ingeniería y Procesos Costeros

# **EVALUACIÓN DEL DESEMPEÑO DEL HIDROGENERADOR HIPA PARA LA OBTENCIÓN DE ENERGÍA POR CORRIENTES MARINAS**

**T E S I S**  QUE PARA OPTAR POR EL GRADO DE: MAESTRO EN INGENIERÍA

# PRESENTA: **SERGIO DAVID BARRANCO**

# DIRECTO DE TESIS JOSÉ LOPÉZ GONALÉZ INSTITUTO DE INGENIERIA- LABORATORIO DE INGENIERA Y PROCESOS COSTEROS

**COTUTOR** BERNARDO FIGUEROA ESPINOZA INSTITUTO DE INGENIERIA- LABORATORIO DE INGENIERA Y PROCESOS COSTEROS

SISAL, YUCATÁN, NOVIEMBRE 2022

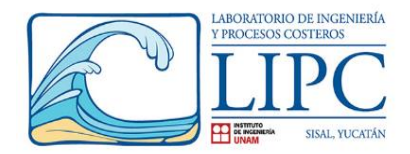

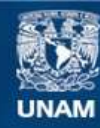

Universidad Nacional Autónoma de México

**UNAM – Dirección General de Bibliotecas Tesis Digitales Restricciones de uso**

### **DERECHOS RESERVADOS © PROHIBIDA SU REPRODUCCIÓN TOTAL O PARCIAL**

Todo el material contenido en esta tesis esta protegido por la Ley Federal del Derecho de Autor (LFDA) de los Estados Unidos Mexicanos (México).

**Biblioteca Central** 

Dirección General de Bibliotecas de la UNAM

El uso de imágenes, fragmentos de videos, y demás material que sea objeto de protección de los derechos de autor, será exclusivamente para fines educativos e informativos y deberá citar la fuente donde la obtuvo mencionando el autor o autores. Cualquier uso distinto como el lucro, reproducción, edición o modificación, será perseguido y sancionado por el respectivo titular de los Derechos de Autor.

## Lista de tablas

Lista de figuras

### Nomenclatura

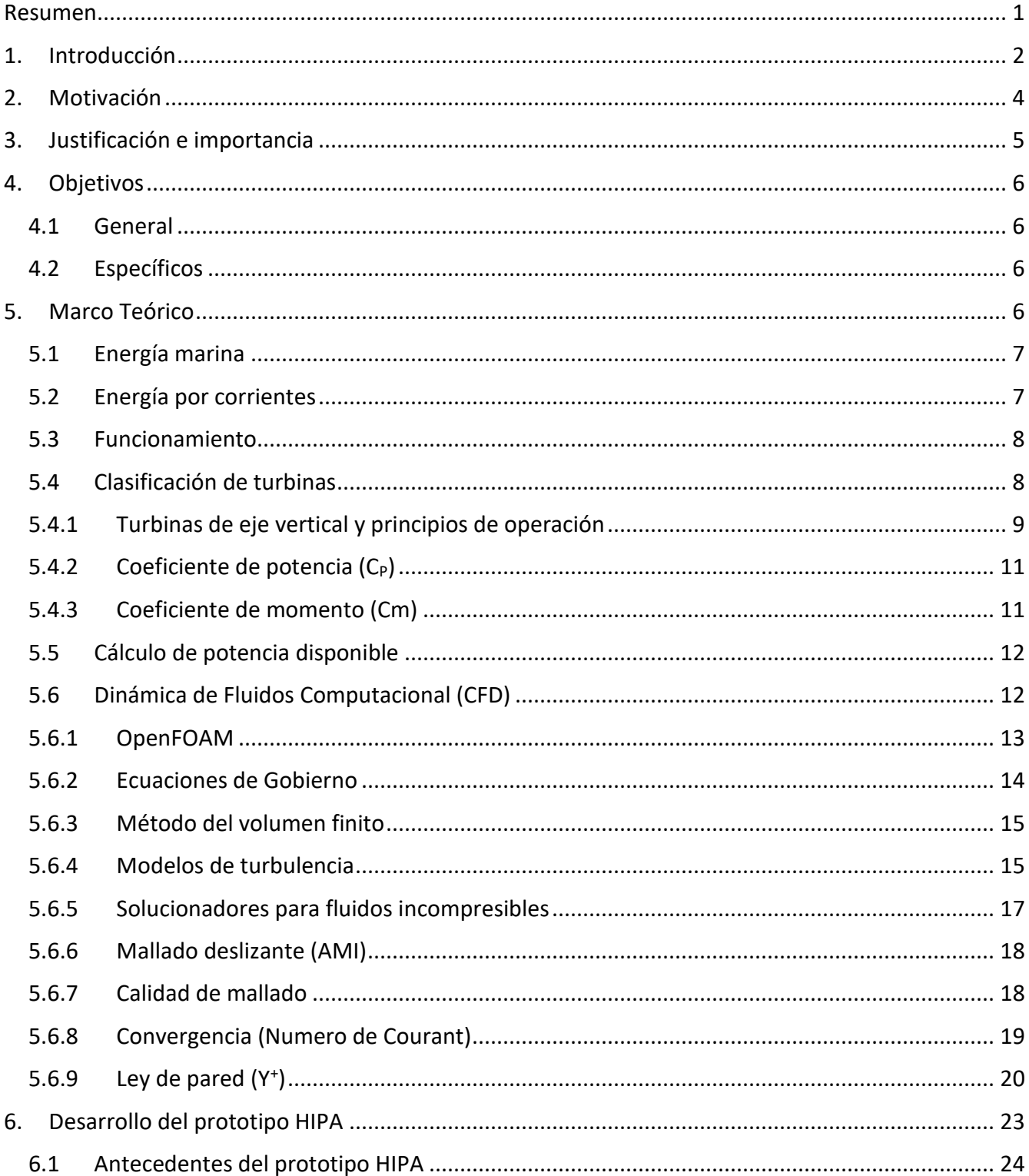

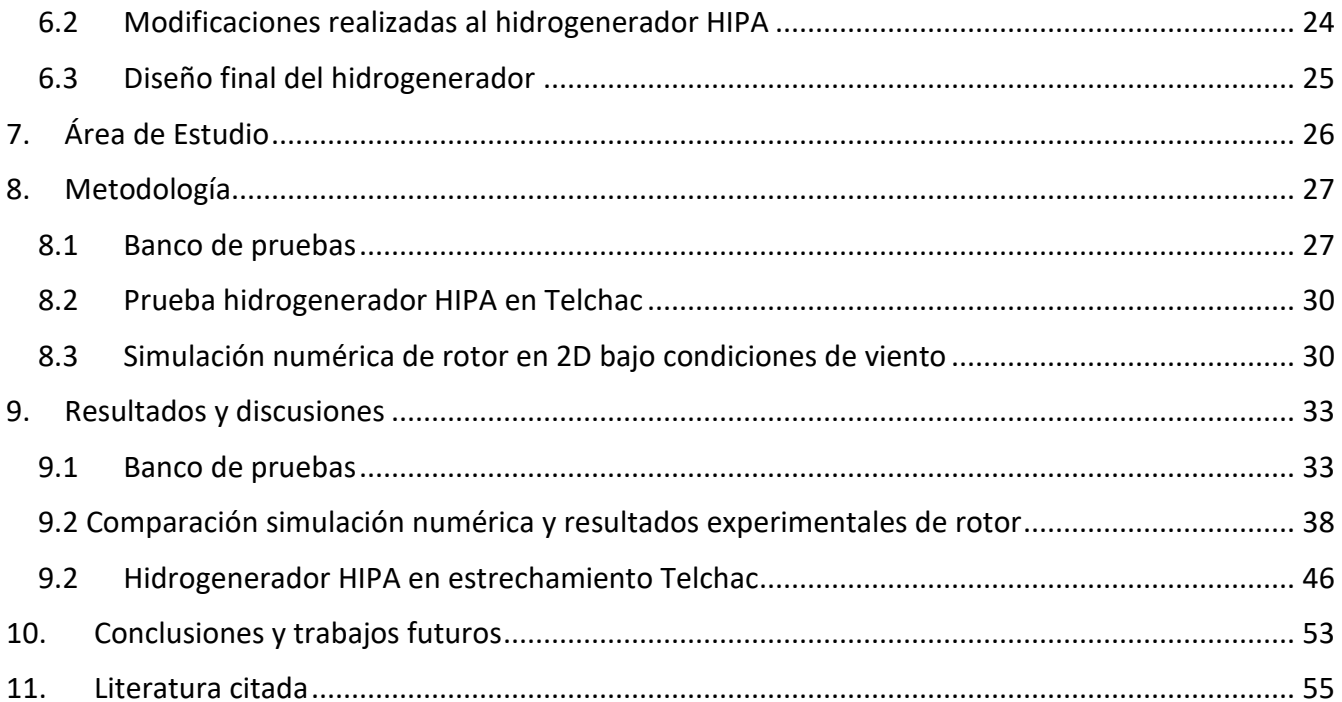

# **Lista de Figuras**

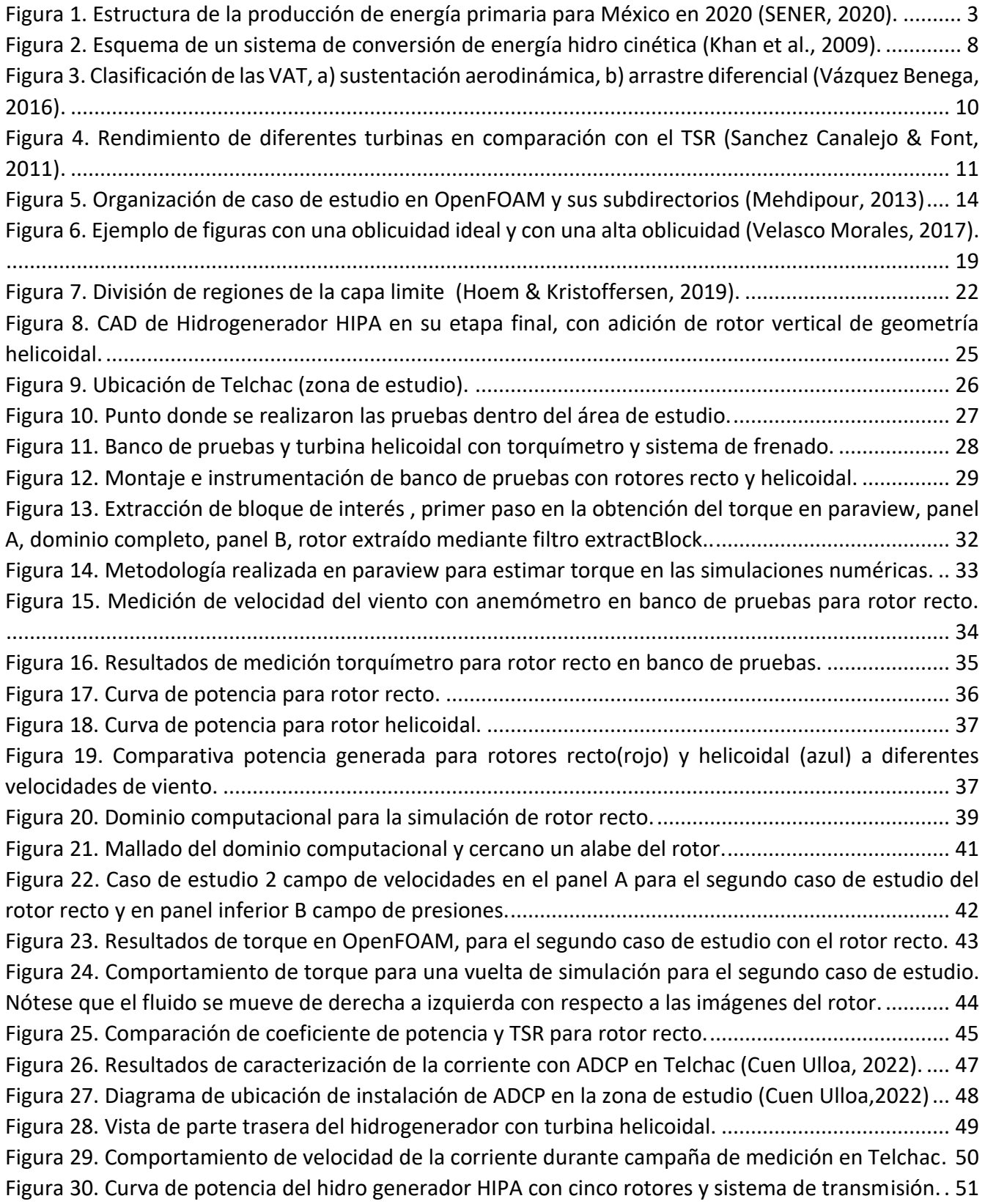

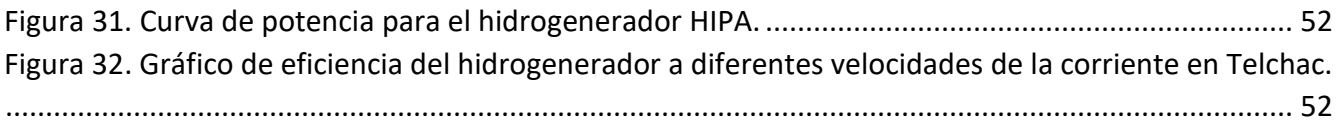

### **Lista de tablas**

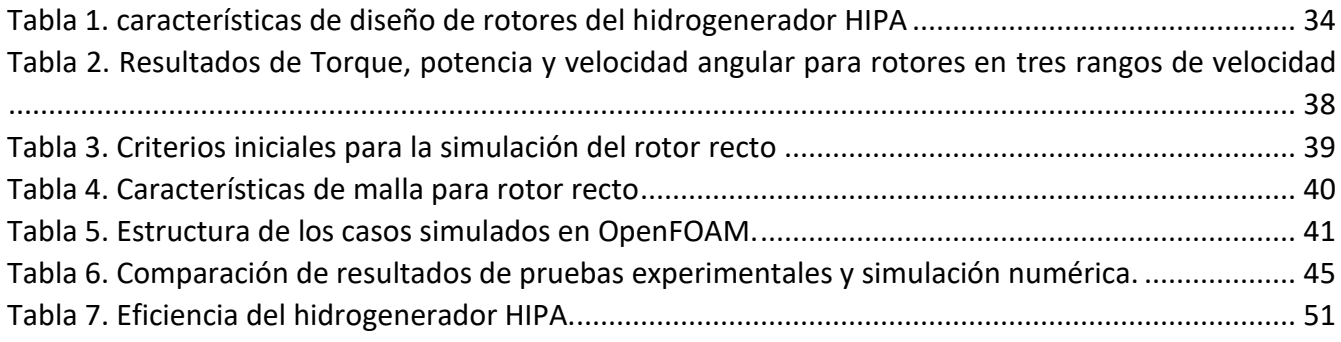

#### **NOMENCLATURA**

 $\omega$  velocidad angular, [rad s<sup>-1</sup>]

λ velocidad de punta (TSR)

v Viscosidad cinemática, [m2 s<sup>-1</sup>]

D Diámetro de la turbina, [m]

V Velocidad del fluido, [m s<sup>-1</sup>]

Re Numero de Reynolds

P Densidad, [kg m<sup>-3</sup>]

T Torque, [N m]

A Área frontal, [m<sup>2</sup>]

#### **Abreviaciones**

CFD Dinámica de Fluidos Computacional

TSR Velocidad de punta (Tip Speed Ratio)

AMI Malla de Interfaz Arbitraria (Arbitrary Mesh Interface)

CFL Courant-Friedrichs-Lewy

PISO Pressure Implicit with Splitting Operators

RANS Reynolds Averaging Navier-Stokes

SST Shear Stress Transport

STL Stereolithography

SENER Secretaría de Energía

CFE Comisión Federal de Electricidad

#### OpenFOAM Open-Source Field Operation and Manipulation

ADCP Perfilador acústico de corrientes Doppler (Acoustic Doppler Current Profiler)

#### <span id="page-7-0"></span>Resumen

En el presente trabajo se muestran los resultados de las pruebas experimentales llevadas a cabo en la laguna de Telchac puerto con el hidrogenerador HIPA el cual es un dispositivo flotante que consta de 2 rotores rectos verticales, 2 rotores de flujo cruzado y un rotor helicoidal, obteniendo como resultado la eficiencia del dispositivo. La eficiencia se determinó dentro de un rango de velocidades de 0.60 a 1.10 m/s rango que se presentó durante el periodo de medición del experimento, obteniendo así, que el dispositivo es eficiente a bajas velocidades por lo cual es adecuado para sitios con velocidades menores a 1 m/s y generando así una curva de potencia característica del hidrogenerador.

Adicionalmente, se llevaron a cabo pruebas experimentales dos rotores del hidrogenerador uno recto y el otro helicoidal con las mismas dimensiones de diámetro y altura. Las pruebas se realizaron sobre el edificio del LIPC en un banco de pruebas, el fluido de trabajo para este caso fue el viento característico de Sisal, el cual se caracteriza por tener como factor predominante las brisas marinas que van del orden de 8 a 15 m/s y durante las pruebas experimentales fueron de 8.5-12.5 m/s. Los resultados mostraron que el rotor helicoidal es más eficiente velocidades mayores y el rotor recto es más eficiente a bajas velocidades.

Por otro lado, se implementó el modelo numérico OpenFOAM para recrear el experimento del banco de pruebas, simulando tres casos de estudio para el rotor recto en dos dimensiones. Se utilizó un dominio con malla dinámica y estática, el modelo de turbulencia que se usó fue el K-ω SST y se realizó la estimación del torque generado en cada simulación, con la finalidad de calibrar y validar el modelo numérico con los resultados experimentales. Los resultados mostraron una sobre estimación por parte del modelo numérico con respecto a los datos experimentales. Teniendo un punto de partida para trabajos futuros llevar a cabo un escalamiento de las simulaciones considerando toda la física implicada en el hidrogenerador.

# <span id="page-8-0"></span>1. Introducción

En las últimas décadas, el interés por conocer y utilizar energías renovables ha aumentado considerablemente en todo el mundo, los motivos que han originado esto entre otras cosas son; el creciente impacto al medio ambiente y efectos del cambio climático derivado principalmente por el uso de combustibles fósiles para producir energía por lo cual, es imperativo buscar alternativas energéticas asequibles y respetuosas con el medio ambiente. Por otro lado, la disminución de las reservas de combustibles fósiles hace que la energía renovable sea atractiva tanto para el gobierno como para la industria, ya que se reconoce cada vez más su importancia.

En las últimas tres décadas, el consumo mundial de energía casi se duplicó (Yang et al., 2015). De acuerdo con el informe del 2011 de la administración de Información Energética de Estados Unidos, se estimó que el consumo global de energía fue de 471.8 exajoules, teniendo como principal fuente de abastecimiento los combustibles fósiles en un 87%. Las fuentes de energía se clasifican en tres categorías: 1) los combustibles fósiles, 2) recursos renovables, y 3) recursos nucleares, de los cuales, los combustibles fósiles han sido por mucho tiempo la fuente de energía dominante, en particular el petróleo, el carbón y el gas natural (Alemán-Nava et al., 2014).

El consumo mundial de energía primaria en 2014 fue de 12 928.4 millones de toneladas de petróleo equivalente, basado principalmente en combustibles fósiles. El petróleo, gas natural y el carbón son los principales combustibles para la producción de energía primaria.

La secretaria de energía (en el balance nacional de energía del 2020 en México, realizando un pequeño contraste con un año anterior) estableció de manera puntual, que la producción de energía aumento un 7.14%, lo cual equivale a 6,784.70 petaJoules durante el 2020. De lo anterior, los hidrocarburos representan el 84.06% de toda la producción nacional, por lo que cualquier cambio en el comportamiento de la producción de estos recursos tiene una alta repercusión de producción. De 2012 a 2020, la producción de hidrocarburos disminuyó 29.02%, pasando de 8,035.66 PJ en 2012 a 5,703.46 PJ en 2020; afectando de manera drástica la disponibilidad de energía a la que el país tiene acceso y como consecuencia provocó un crecimiento de las importaciones elevando los niveles de dependencia energética del país.

Durante el 2020 la producción de petróleo crudo represento el 56.32% del total de la energía primaria, el gas natural y los condensados figuraron con el 27.75% sin embargo, los niveles de explotación de estos recursos aumentaron 18.79% y 133.08% respectivamente. La producción de energía nuclear aumento un 0.64%, teniendo un aporte de 1.85%. con respecto a el aporte de las energías renovables; la producción de hidroenergía aumento un 14.12% en comparación con el 2019 teniendo un aporte del 1.43% del total de la producción energética nacional del 2020 representando un aporte de 96.97 PJ. La producción de la energía geotérmica redujo 0.60% teniendo un aporte de 1.65%, mientras que el componente de producción de la energía eólica registro un incremento reportando así un aporte de 1.05%, finalmente el desarrollo de centrales eléctricas fotovoltaicas permitió que la producción de energía a través de este recurso se incrementara en 25.87% con respecto al año anterior teniendo un aporte del 0.75% dentro de las energías renovables (Figura 1)

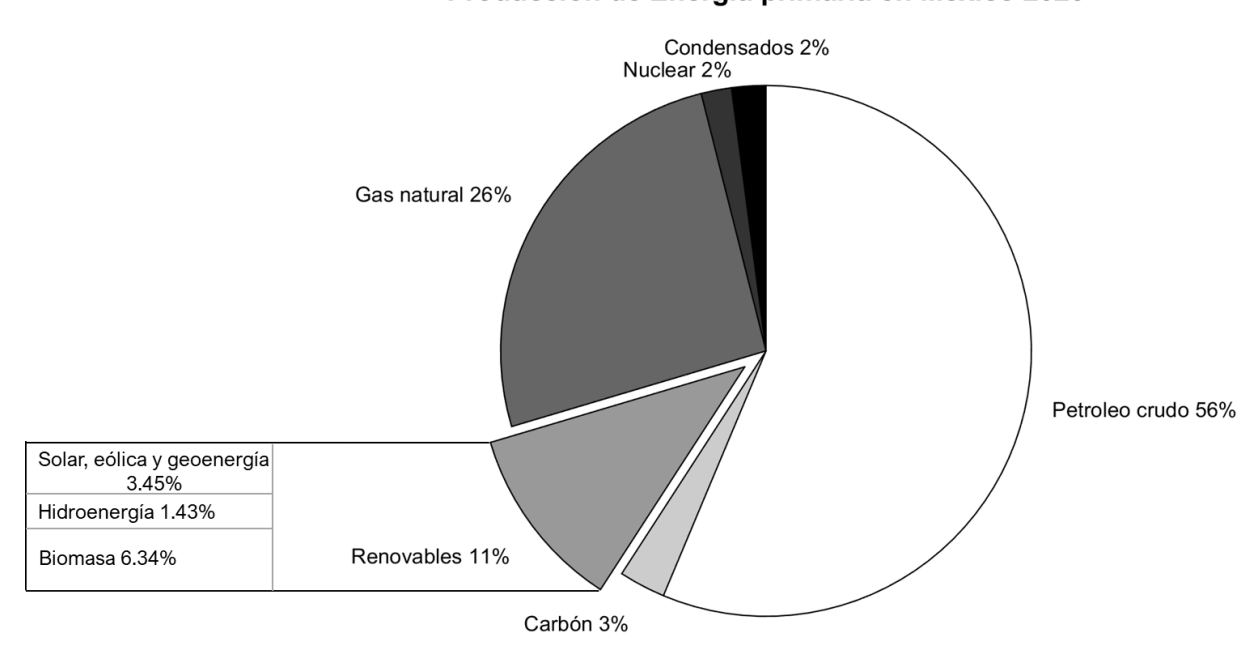

Producción de Energía primaria en México 2020

*Figura 1. Estructura de la producción de energía primaria para México en 2020* (SENER, 2020)*.*

<span id="page-9-0"></span>Algunas instituciones mexicanas como la SENER, la CFE, entre otras, direccionan sus investigaciones para la generación de energía eléctrica haciendo uso de fuentes renovables. Dependiendo del tipo de fuente de energía renovable, los estudios y desarrollos tecnológicos se direccionan de la siguiente manera: 41% a la energía solar, seguido por la biomasa con 26%, 15% a la energía eólica y finalmente 10% a otro tipo de fuentes renovables, (Pérez-Denicia et al., 2017) dentro de este 10% se encuentra la energía oceánica (Lim & Koh, 2010).

El interés por el aprovechamiento de la energía oceánica no es nuevo, pero debido a los altos costos de producción (instalación y mantenimiento), el costo de la energía se encuentra en desventaja frente a las fuentes de energía con combustibles fósiles, sin embargo en un futuro muy cercano debido a la creciente demanda eléctrica, los efectos adversos de la producción de energía con combustibles fósiles y el agotamiento de los yacimientos petroleros, la extracción de energía oceánica podrá ser rentable y competir con la extracción de energías por fuentes convencionales. Por lo cual, es necesario empezar a estudiar la forma de aprovechar estas energías. Entre estas fuentes de energía oceánica se encuentra la energía que se puede aprovechar por las corrientes marinas, las cuales muestran un comportamiento casi constante a lo largo del tiempo. Estudios de aprovechamiento de corrientes marinas sugieren que podría existir oportunidades para la extracción de energía hidro cinética frente a México, donde la corriente del golfo tiene un flujo casi constante desde el mar Caribe, (Hernández-Fontes et al., 2019).

Una vez que se conoce la fuente de energía tanto espacial como temporalmente, es necesario investigar la manera de convertirla a energía eléctrica para lo cual se requiere de un dispositivo de conversión que funcione dentro de los rangos y condiciones naturales del sitio señalado. Una de las herramientas ingenieriles que existen hoy en día es el CFD (dinámica de fluidos computacional, por sus siglas en inglés), es una herramienta de gran poder que permite representar numéricamente el problema a resolver, integrando variables como velocidades y presión, con las cuales se puede obtener un panorama de la problemática planteada reduciendo así el tiempo que llevaría realizar un prototipo y el costo económico que conllevaría llevarlo a cabo. Existen códigos computacionales de acceso libre o comerciales (los últimos suelen requerir un pago). Usando uno de acceso libre no se depende de los pagos o licencias activas ni de estar conectado a internet (aunque el soporte y foros de información técnica requieren internet).

### <span id="page-10-0"></span>2. Motivación

A medida que el mundo ha ido creciendo con respecto a la tecnología y habitantes, el consumo energético ha tenido de igual manera un comportamiento creciente, por lo cual estos últimos años hemos entrado en una etapa en la cual la dependencia de los combustibles fósiles se intenta cambiar. Las fuentes de energía renovable son de las alternativas que actualmente se explora más que en el pasado. La energía solar y eólica se considera que están disponibles alrededor de 20-30% del tiempo,

la energías del océano se pueden predecir la mayor parte del tiempo, claro que es necesario precisar que esto dependerá del tipo de energía a aprovechar y el sito (Gratton et al., 2018).

# <span id="page-11-0"></span>3. Justificación e importancia

En México el gobierno se comprometió con reducir el consumo de combustibles fósiles en un futuro, para el 2030, el 37.7% de la energía nacional se espera que provenga de fuentes de energías limpia y para el 2050 el 50 % de la energía que se utilice provenga de fuentes de energía limpia, (Hernández-Fontes et al., 2019).

El aprovechamiento de energías renovables en el océano por medio de tecnologías de aprovechamiento hidro cinético está siendo fuertemente reconocido, porque a diferencia del aprovechamiento tradicional donde se crean presas o compuertas, en este tipo de tecnologías se construyen sin alterar significativamente la trayectoria del flujo natural del agua, (Khan et al., 2009).

Las corrientes marinas son atractivas como fuente de energía renovable debido a su previsibilidad, persistencia y sostenibilidad. Algunos sistemas actuales bien conocidos muestran un comportamiento casi constante a lo largo del tiempo y serían una excelente fuente de energía hidro cinética (Hernández-Fontes et al., 2019). La principal ventaja de las corrientes oceánicas es que los dispositivos hidro cinéticos podrían proporcionar un suministro de energía relativamente estable. Las desventajas incluyen el alto costo inicial, con la posibilidad de que los beneficios tarden varios años en realizarse, que la tecnología aún debe desarrollarse o adaptarse a partir de métodos similares a la extracción de energía, siendo un ejemplo la energía eólica (Kabir et al., 2015)

(Hernández-Fontes et al., 2019) en estudios recientes sugieren que es posible extraer energía para dispositivos hidro cinéticos actuales durante un 50% del tiempo en algunas regiones; frente a Baja California Sur, Baja California, Quintana Roo, Yucatán, entre otros. Siendo el estado de Quintana Roo es donde se encuentran los niveles más altos extraíbles de energía.

Por otro lado, en el año 2017 el Instituto de Ingeniería de la UNAM, en colaboración con el CEMIE-OCEANO en el marco del proyecto de aprovechamiento de energía por corrientes marinas con la finalidad de conocer y generar una aproximación al aprovechamiento de energía marina en México complemento el trabajo con la modificación del hidrogenerador IMPULSA así como varios prototipos

experimentales y trabajos numéricos (López-González et al., 2011). El estado actual del desarrollo es denominado HIPA, en la sección 6 de antecedentes del hidrogenerador HIPA, se explica a mayor detalle sobre este.

# <span id="page-12-0"></span>4. Objetivos

# <span id="page-12-1"></span>4.1 General

• Determinar la eficiencia teórica y experimental del hidro-generador HIPA

### <span id="page-12-2"></span>4.2 Específicos

- Realizar pruebas experimentales en campo del funcionamiento y desempeño del hidrogenerador, instrumentando el dispositivo para medir velocidades de la corriente, torque y potencia.
- Conocer la eficiencia experimental del hidrogenerador con base en el procesamiento y análisis de datos de campo.
- Implementar un modelo experimental empleando como fluido de trabajo el viento para medir el desempeño de dos tipos de turbinas de eje vertical una de tipo recto y la segunda de tipo helicoidal .
- Evaluar el aporte de las turbinas de eje vertical al hidrogenerador HIPA
- Realizar simulaciones numéricas para evaluar la eficiencia de la turbina de eje vertical (geometría recta), empleando OpenFOAM
- Analizar y comparar los datos de funcionamiento del modelo numérico y físico del rotor recto (bajo condiciones de viento).

# <span id="page-12-3"></span>5. Marco Teórico

En este capítulo se exponen las formulaciones y teoría empleadas para el desarrollo de este proyecto de investigación dentro de estos temas se aborda la extensión territorial en cuestión marina para México, el uso de la energía por corrientes marinas, las formulaciones y criterios empleados para la obtención de energía y estimación de energía disponible en una zona. Así como las formulaciones matemáticas empleadas en el modelo numérico para dar solución a la física del movimiento de una turbina.

#### <span id="page-13-0"></span>5.1 Energía marina

México cuenta con 3.5 millones de  $km^2$  de superficie marítima, la cual tiene un importante potencial para la generación de energía eléctrica. Para el aprovechamiento de este potencial se consideran cinco fuentes de energía del océano: corrientes marinas, mareas, gradiente térmico y gradiente salino (SENER, 2018).

El aprovechamiento de la energía hidro cinética da lugar a una clase de energía emergente que está siendo fuertemente reconocida como una solución única y no convencional que se inscribe en los ámbitos tanto de los recursos hídricos terrestres como de la energía marina, a diferencia de las centrales hidroeléctricas convencionales, en las que se crea una cabeza de agua artificial utilizando presas o compuertas, los convertidores hidro cinéticos se construyen si alterar significativamente la trayectoria natural del flujo de agua, (Khan et al., 2009).

En los últimos años algunas investigaciones se han centrado en la estimación de los recursos marinos para aprovechamiento energético, por lo que ha incrementado considerablemente su estudio, algunos ejemplos del tipo de energías en las que se investiga son, energía por las olas, corrientes oceánicas, gradiente salino y gradiente térmico, (Hernández-Fontes et al., 2019).

#### <span id="page-13-1"></span>5.2 Energía por corrientes

Las corrientes marinas son corrientes compuestas de componentes verticales y horizontales circulantes en los océanos, que son generadas por efectos de la gravedad de la Tierra, la fricción del viento, temperatura y la variación de densidad del agua marina que ocurre en distintas partes de todo el océano (Ortiz et al., 2019). Son una fuente potencialmente excepcional y una gran oportunidad para la generación de energía limpia. Se estima que más de un tercio de la electricidad usada en estados unidos podría extraerse de los mares. Por otro lado, la energía oceánica podría satisfacer del 10-15 % de la demanda energética de la unión europea para el 2050. Cabe señalar que los dispositivos pueden adaptarse a lugares y costos específicos para generar electricidad rentable y por lo tanto satisfacer las necesidades de una zona en específico, (Yin et al., 2018). Algunos ejemplos en el aprovechamiento de energía por corrientes es a través de dispositivos flotantes en los cuales se mezcla la idea de turbinas con una estructura flotante, aprovechando las corrientes inducidas por la marea, empleando la

flotabilidad de los dispositivos para trabajar en aguas someras, teniendo aproximaciones de generación con este tipo de prototipos de 2kW (Kinsey et al., 2011).

### <span id="page-14-0"></span>5.3 Funcionamiento

La conversión de energía por corrientes oceánicas se realiza comúnmente mediante conjuntos de turbinas flotantes o ancladas en el fondo del mar que capturan la energía de las corrientes oceánicas en aguas marinas donde no hay una obstrucción (Figura 2). Sin embargo, las turbinas funcionan de manera similar a las turbinas eólicas y solo pueden capturar la energía de las corrientes oceánicas con una eficiencia energética relativamente baja (Yin et al., 2018).

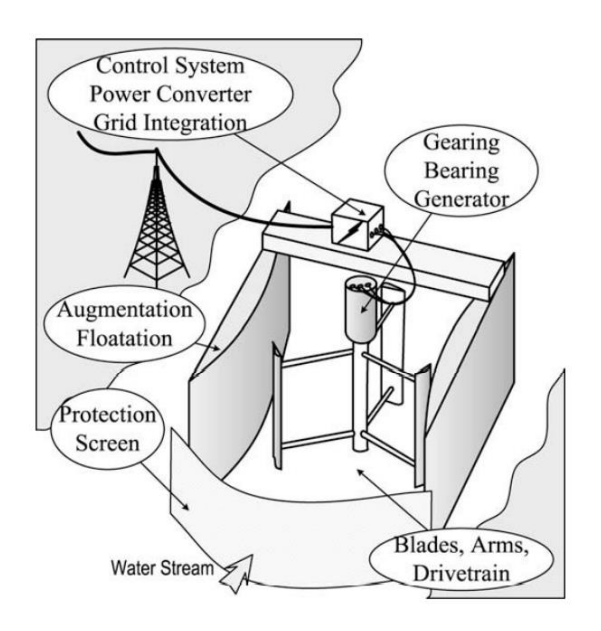

Figura 2. Esquema de un sistema de conversión de energía hidro cinética (Khan et al., 2009).

<span id="page-14-2"></span>El flujo de energía contenido en una corriente de fluido depende directamente de la densidad del fluido, del área de la sección transversal y de la velocidad del fluido al cubo. Además, la eficiencia de conversión de los procesos hidrodinámicos, mecánicos o eléctricos reducen la producción total.

# <span id="page-14-1"></span>5.4 Clasificación de turbinas

Si bien los sistemas de turbina son los que de manera usual se utilizan para la conversión, también se está estudiando con gran interés otros enfoques en donde no se relacione una turbina, a continuación, se describen de manera general diez sistemas divididos en dos clases con turbina y sin turbina:

Sistemas con turbina (Categorías de rotores)

- Axial (horizontal): El eje de rotación del rotor es paralelo a la corriente de agua entrante (empleando palas de tipo elevador).
- Vertical: El eje de rotación del rotor es vertical a la superficie del agua y también ortogonal a la corriente de agua entrante (empleando palas tipo elevador o de arrastre).
- Flujo cruzado: El eje de rotación del rotor es paralelo a la superficie del agua, pero ortogonal a la corriente de agua entrante (utilizando palas tipo elevador o de arrastre)
- Venturi: El agua acelerada resultante de un sistema de estrangulamiento (que crea un gradiente de presión) se utiliza para hacer funcionar una turbina integrada o en tierra.
- Vórtice gravitacional: El efecto de vórtice inducido artificialmente se utiliza para accionar una turbina vertical.

#### Sistemas sin turbina

- Flutter vane (movimiento de paleta): Son sistemas que se basan en el principio de la generación a partir de la resonancia hidro plástica (flutter) en agua de flujo libre.
- Piezoeléctrico: la propiedad piezoeléctrica de los polímeros se utiliza para la generación de electricidad cuando una lámina de tal material se coloca en el flujo de agua.
- Vibración inducida por el vórtice; emplea las vibraciones que resultan de los vórtices que se forman y se desprenden en la parte inferior de un cuerpo de farol en una corriente.
- Hidro ala oscilante: la oscilación vertical de las hidro alas (álabes) puede ser utilizada para generar fluidos presurizados y por subsiguiente, el funcionamiento de una turbina.
- Velero o vela: emplea el movimiento de arrastre de láminas de movimiento lineal/circular colocadas en la corriente de agua, (Khan et al., 2009).

### <span id="page-15-0"></span>5.4.1 Turbinas de eje vertical y principios de operación

Las turbinas de eje vertical se pueden describir de manera general como una categoría dentro los generadores en donde sus ventajas radican en que operan en cualquier dirección proveniente del fluido en comparación con las turbinas de eje horizontal, las cuales dependen de la orientación con respecto a la incidencia del fluido. Actualmente las turbinas de eje vertical en el mercado han comenzado a

desarrollarse puesto que son atractivas para la generación a pequeña escala, así como su fácil adaptabilidad en diferentes zonas con velocidades de fluido bajas (Restrepo Yepes, 2020).

El desempeño de una turbina se debe principalmente a fuerzas que ejerce el fluido sobre las paletas o alabes del rotor, las cuales son generadas por la distribución de presiones y esfuerzos cortantes desarrollados por el movimiento relativo fluido - solido. De manera concreta existen dos fuerzas de interés que se generan, por un lado, una fuerza de arrastre (Drag) paralela a la dirección del flujo y una de sustentación (Lift) perpendicular a la velocidad de la corriente incidente , ambas son dependientes de las condiciones del fluido y las características de la geometría de estudio. Dichas fuerzas suelen expresarse en términos de parámetros adimensionales conocidos como los coeficientes de arrastre  $(C_D)$ y de sustentación (CL), los cuales permiten expresar la efectividad de un sólido para producir fuerzas aerodinámicas, en la figura 3 se esquematiza la clasificación dentro de las turbinas verticales por medio de la fuerza predominante en ellas (Vázquez Benega, 2016).

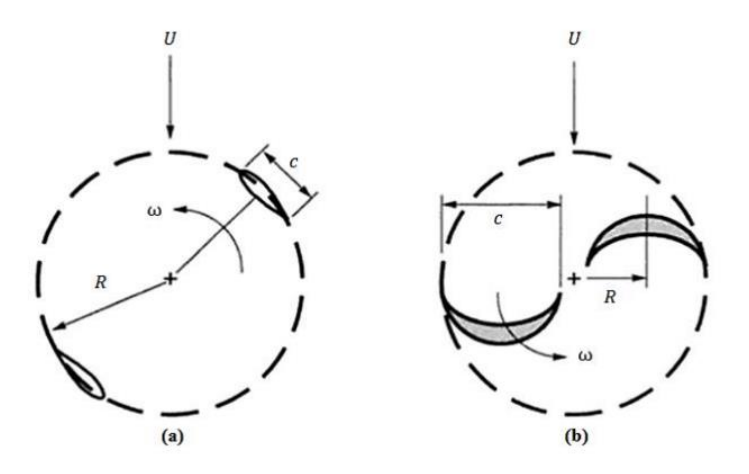

*Figura 3. Clasificación de las VAT, a) sustentación aerodinámica, b) arrastre diferencial* (Vázquez Benega, 2016)*.*

<span id="page-16-0"></span>Un parámetro importante en el diseño de rotores es el TSR el cual se representa por la letra griega λ. El TSR se conoce como la relación de velocidad de punta (del inglés: tip-speed ratio) y es una relación entre la velocidad del perfil del rotor y la velocidad del fluido como se muestra en la ecuación 1. El TSR se aplica en el diseño de las turbinas de empuje ascensional, como ejemplo de esta es la turbina de eje vertical denominada Darrieus, cabe señalar que el TSR no es aplicable al tipo de turbinas en las cuales predomina el arrastre como lo es el caso de Savonius, en la figura 4 se esquematiza el rendimiento para diferentes turbinas en función del TSR (Sanchez Canalejo & Font, 2011).

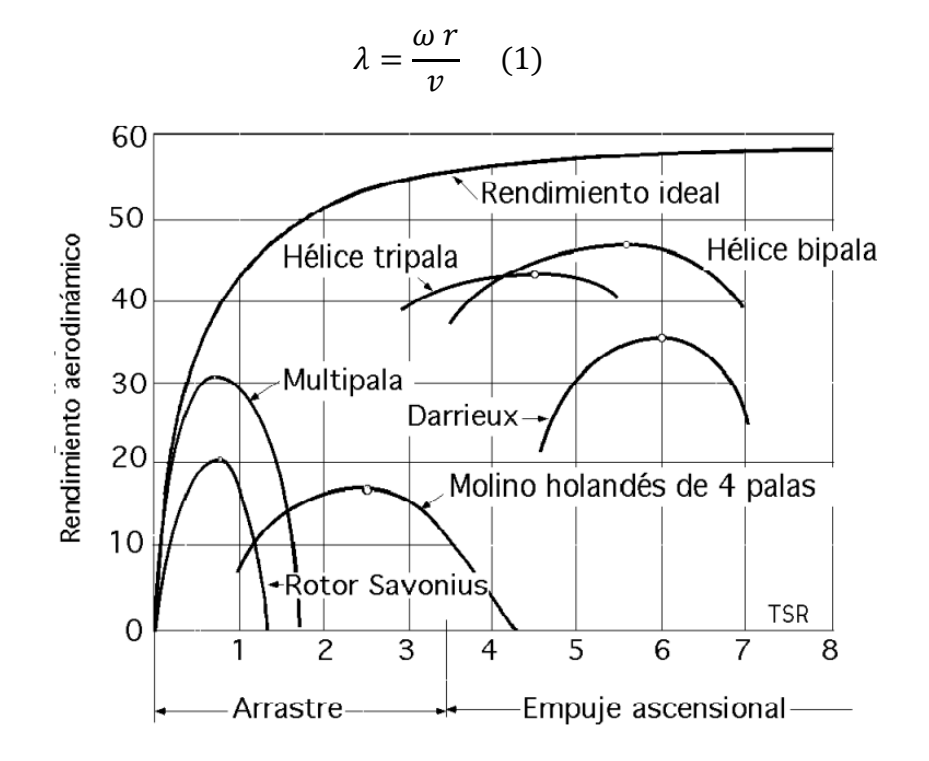

*Figura 4. Rendimiento de diferentes turbinas en comparación con el TSR* (Sanchez Canalejo & Font, 2011)*.*

### <span id="page-17-2"></span><span id="page-17-0"></span>5.4.2 Coeficiente de potencia  $(C_P)$

El coeficiente de potencia hace referencia a la fracción de la energía del fluido que es posible transformar a energía mecánica (rotacional o traslacional) utilizable directamente o para su almacenamiento; comúnmente es la forma más general de expresar la eficiencia del sistema. La ecuación 2 describe el coeficiente de potencia, en donde la parte del dividendo representa la potencia disponible del fluido y la parte del cociente es la potencia de la turbina (Restrepo Yepes, 2020).

$$
c_P = \frac{T \omega}{\frac{1}{2} \rho U^3 A} \quad (2)
$$

#### <span id="page-17-1"></span>5.4.3 Coeficiente de momento (Cm)

El coeficiente de momento es un valor adimensional que relaciona el torque provocado por las fuerzas aerodinámicas en el centro aerodinámico de la turbina y los parámetros de diseño de la misma, los cuales provocan los cambios en el torque, la ecuación 3 se muestra la formulación para el coeficiente (Restrepo Yepes, 2020) .

$$
Cm = \frac{T}{\frac{1}{2} \rho U A r}
$$
 (3)

#### <span id="page-18-0"></span>5.5 Cálculo de potencia disponible

El flujo de energía contenido en una corriente de un fluido depende directamente de la densidad del fluido, del área transversal y la velocidad del fluido al cubo; Además de, la eficiencia de conversión en los procesos hidrodinámicos, mecánicos o eléctricos donde se reduce en la producción total (Khan et al., 2009).

$$
P_d = \frac{1}{2} \rho A v^3 0.59 \quad (4)
$$

En la ecuación 4 se expresa la formulación aplicada para conocer la potencia de un fluido, donde *ρ* es la densidad del fluido y *vins* es la magnitud de la velocidad instantánea de la corriente del fluido. El factor 0.59 se conoce como "Límite de Betz", y es el máximo de potencia extraíble por una turbina no confinada en un flujo que se mueve a una velocidad *v* (Forslund, 2018). La potencia prácticamente extraíble depende de la tecnología especifica elegida para aprovechar la energía y la densidad del conjunto alcanzable. Para encontrar la potencia teórica de salida de una turbina diseñada , se puede usar una ecuación polinómica para seguir la curva de potencia publicada de la turbina con la magnitud de la velocidad instantánea como entrada y la potencia instantánea como salida (Meyer & Van Niekerk, 2016).

#### <span id="page-18-1"></span>5.6 Dinámica de Fluidos Computacional (CFD)

El uso del CFD en los últimos años ha incrementado, en gran medida gracias al desarrollo de hardware y software más eficientes que puedan procesar más información en un tiempo corto). Sin embargo, es importante notar la existencia de software comercial, el cual se puede considerar un negocio en el mundo del CFD, ya que se requiere de una licencia para su uso, así como costos adicionales al realizar simulaciones complejas.

En este punto es donde toman importancia los softwares libres, los cuales proveen el acceso a la simulación CFD a bajo costo. Los softwares de acceso libre tienen ventajas y desventajas (Winter, 2013). El software libre tiene la ventaja de que el código se puede trabajar, lo que permite cambios para adaptar o mejorar el programa. Además, es gratuito. El software comercial suele ser más fácil de usar, cuenta con soporte al cliente y herramientas gráficas que facilitan los distintos procesos. La desventaja

de los programas comerciales es que el código no se puede consultar ni modificar, y pueden tener fallas "ocultas" (adicionalmente se requiere pagar por usar el software y ejecutar con más procesadores).

El uso de CFD dentro de la simulación de turbinas, es que permite reproducir el flujo físico no estacionario alrededor de una turbina, para este caso en particular empleando la metodología de malla deslizante o también llamada malla dinámica, en la cual existe un movimiento relativo constante un dominio estático y uno dinámico. La malla del rotor gira en cada paso de tiempo a un ángulo relativo del dominio estático. En cada paso de tiempo se calcula una nueva solución (considerando las ecuaciones de los fluidos con un marco de referencia móvil). El comportamiento transitorio se construye agregando soluciones en cada paso de tiempo. En esta metodología, los valores integrables (torque) deben promediarse en una revolución completa. La principal desventaja de las simulaciones CFD para turbinas es su alto costo computacional (tiempo y memoria de la unidad central de proceso (CPU)) (López et al., 2016).

#### <span id="page-19-0"></span>5.6.1 OpenFOAM

OpenFOAM es un CFD de acceso libre el cuál fue creado en 2004, esencialmente está programado en el lenguaje C<sup>++</sup> en el cual se encuentran sus librerías mediante las cuales se crean aplicaciones. Estas aplicaciones pueden ser solucionadores o utilidades. Los solucionadores están diseñados para resolver problemas físicos en la mecánica del medio continuo y las utilidades son usadas para realizar tareas en las cuales se requiera la manipulación de datos (Lambert, 2012).

De manera general la estructura que sigue un caso de estudio en OpenFOAM consiste en diferentes subdirectorios, que contienen archivos de texto simple que contienen la información necesaria para correr una simulación. En el directorio denominado tiempo "0" se encuentran las condiciones de frontera y las condiciones iniciales. El subdirectorio "constant" contiene información relacionada a la malla, así como información relacionada con el modelo de turbulencia. El subdirectorio "system" incluye los esquemas computacionales y parámetros para su solución.

Dentro del subdirectorio system se encuentra el diccionario fvSchemes en el cual se describen los esquemas numéricos para dar solución a los sistemas de ecuaciones. Otro archivo dentro de este subdirectorio que es importante mencionar es denominado como fvSolution el cual contiene el juego de subdirectorios que el solucionador necesita durante la simulación. En este se especifican los solucionadores para las ecuaciones, las tolerancias permitidas y los algoritmos. Un archivo importante

dentro del subdirectorio system se llama "controlDict" en el cual se establecen los pasos de tiempo, los tiempos de escritura, el número máximo de Courant a utilizar, las funciones empleadas por el usuario, dentro de las cuales se encuentran funciones para medir las fuerzas generadas en el rotor, en la figura 5 se esquematiza la organización para un caso de estudio y los subdirectorios ya antes mencionados (OpenCFD, 2020)

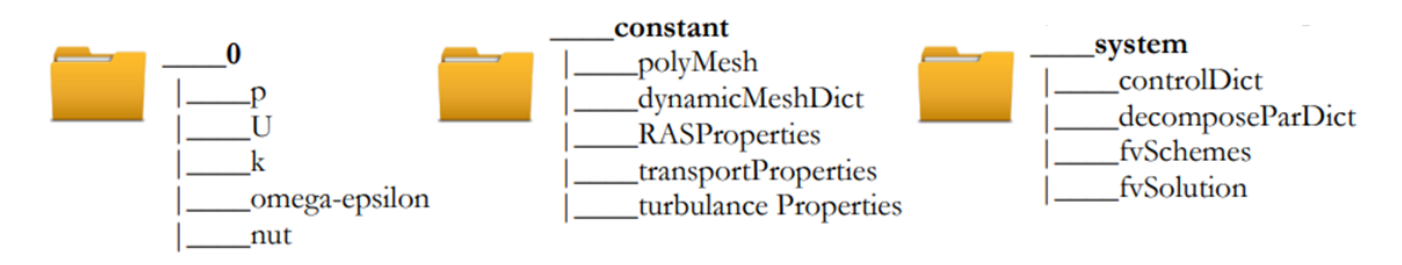

*Figura 5. Organización de caso de estudio en OpenFOAM y sus subdirectorios* (Mehdipour, 2013)

#### <span id="page-20-1"></span><span id="page-20-0"></span>5.6.2 Ecuaciones de Gobierno

Las ecuaciones fundamentales usadas en OpenFOAM son las ecuaciones de Navier-Stokes para un fluido incompresible, con una viscosidad constante. En coordenadas cartesianas las ecuaciones son:

$$
\rho \left( \frac{\partial u}{\partial t} + u \frac{\partial u}{\partial x} + v \frac{\partial u}{\partial y} + w \frac{\partial u}{\partial z} \right) = -\frac{\partial p}{\partial x} + \mu \left( \frac{\partial^2 u}{\partial x^2} + \frac{\partial^2 u}{\partial y^2} + \frac{\partial^2 u}{\partial z^2} \right) + \rho g_x \tag{5}
$$

$$
\rho \left( \frac{\partial v}{\partial t} + u \frac{\partial v}{\partial x} + v \frac{\partial v}{\partial y} + w \frac{\partial v}{\partial z} \right) = -\frac{\partial p}{\partial y} + \mu \left( \frac{\partial^2 v}{\partial x^2} + \frac{\partial^2 v}{\partial y^2} + \frac{\partial^2 v}{\partial z^2} \right) + \rho g_y \tag{6}
$$

$$
\rho \left( \frac{\partial w}{\partial t} + u \frac{\partial w}{\partial x} + v \frac{\partial w}{\partial y} + w \frac{\partial w}{\partial z} \right) = -\frac{\partial p}{\partial z} + \mu \left( \frac{\partial^2 w}{\partial x^2} + \frac{\partial^2 w}{\partial y^2} + \frac{\partial^2 w}{\partial z^2} \right) + \rho g_z \tag{7}
$$

Donde ρ es la densidad del fluido [kg m<sup>-3</sup>], p es la presión [Pa], g es la aceleración de la gravedad [m s<sup>-</sup> 2 ], μ es la viscosidad dinámica del fluido [Pa s] y *u*, *v* y *w* son las componentes de la velocidad en los ejes *x*, *y* y *z* respectivamente, mientras que *t* representa el tiempo.

Como se asume que el fluido es incompresible, la densidad es constante y siguiendo la forma de la ecuación de continuidad:

$$
\frac{\partial u}{\partial x} + \frac{\partial v}{\partial y} + \frac{\partial w}{\partial z} = 0 \tag{8}
$$

En conjunto con las condiciones de frontera, las ecuaciones (5-8) describen el movimiento de un fluido viscoso incompresible (Lambert, 2012).

#### <span id="page-21-0"></span>5.6.3 Método del volumen finito

Existen diversos métodos para poder realizarlo entre ellos se encuentran el método del volumen finito (FV), elemento finito (FE) y diferencias finitas (FD). OpenFOAM utiliza el método del volumen finito para discretizar las ecuaciones. El método del volumen finito es uno de los esquemas más versátiles porque convierte las leyes de conservación a una forma integral. Este método subdivide el dominio en celdas y calcula los campos de ecuaciones en su forma integral. Después se aplica la ley de Gauss que da como resultado las derivadas parciales en las formas conservativas. Estas se reformularán en cada celda computacional, como un conjunto de ecuaciones algebraicas lineales. Generalmente estas ecuaciones son resultas numéricamente usando métodos iterativos. La discretización del dominio genera un error numérico en donde la magnitud de este error es consultada una vez realizada la simulación.

En la búsqueda de dar solución de una manera rápida el tamaño de la celda toma un papel importante ya que mientras más pequeño se vuelva el tamaño de la celda el error disminuirá, sin embargo esto implica un reto puesto que al incrementar el número de celdas en el dominio el costo computacional incrementa, para lo cual es necesario encontrar un punto medio donde se pueda dar solución con el error menor posible sin que el costo computacional sea muy alto, (Mehdipour, 2013).

### <span id="page-21-1"></span>5.6.4 Modelos de turbulencia

En la dinámica de fluidos la turbulencia es un régimen de flujo que es irregular y caracterizado por cambios caóticos, incluye una baja difusión de momento, alto momento convectivo y una variación rápida en el tiempo y espacio. Dentro de la dinámica de fluidos computacional existen modelos para simular la turbulencia (Mehdipour, 2013).

La mayoría de los problemas ingenieriles son de régimen turbulento , por lo cual es indispensable la implementación de herramientas que permitan describir estos fenómenos. Desde un punto de vista numérico existen tres maneras para modelar la turbulencia, estas son; 1) Simulación directa "DNS" que resuelve directamente las ecuaciones de Navier-Stokes, sin embargo el aproximar los resultados más a estas ecuaciones conlleva un alto costo computacional, 2) simulación de vórtices grandes "LES" en donde se trata de resolver los vórtices a gran escala (y las escalas pequeñas se parametrizan con ecuaciones empíricas o teóricas), exigiendo con esto un alto costo computacional y 3) Ecuaciones promediadas de Navier-Stokes "RANS" el modelo más utilizado en las aplicaciones prácticas e

industriales por su sencillez de implementación en comparación con los modelos ya antes mencionados(Vázquez Benega, 2016).

Reynols Average Navier-Stokes (RANS) es un enfoque en la predicción de flujos turbulentos promediando las ecuaciones de Navier-Stokes. Comenzando por la descomposición de Reynolds es usada y las variables instantáneas son descompuestas en promedios de tiempo y fluctuaciones como

$$
u_i = \bar{U}_i + u'_i \qquad (9)
$$
  

$$
P = \bar{P} + p \qquad (10)
$$

Insertando las ecuaciones 9 y 10 en las ecuaciones de Navier-Stokes y continuidad promediadas en el tiempo se obtienen las ecuaciones promediadas de Reynolds Navier-Stokes (RANS) para un flujo incompresible

$$
\frac{\partial \bar{U}_i}{\partial x_i} = 0 \qquad (11)
$$

$$
\frac{\partial \bar{U}_i}{\partial t} + \bar{u}_j \frac{\partial \bar{U}_i}{\partial x_j} = -\frac{1}{\rho} \frac{\bar{P}}{\partial x_i} + \frac{\partial}{\partial x_j} \left[ \vartheta \left( \frac{\partial \bar{U}_i}{\partial x_j} + \frac{\partial \bar{U}_j}{\partial x_i} \right) - \bar{u}'_i \bar{u}'_j \right] \qquad (12)
$$

Donde el termino en la ecuación *ū´iū´j* es llamado el tensor de Reynolds y adiciona seis nuevas variables desconocidas dentro del sistema, de modo que se requiere agregar el mismo número de nuevas ecuaciones, provenientes de diferentes combinaciones de correlaciones empíricas y teóricas. El número de cantidades desconocidas en las ecuaciones de Navier-Stokes son cuatro, incluidas las tres componentes de la velocidad y presión, (Mehdipour, 2013). Las ecuaciones por resolver con RANS serán estas mismas cuatro variables promediadas, más los componentes del tensor de Reynolds.

#### **Modelo K- ω SST**

El modelo k-ω SST utiliza la formulación de k- ω dentro de la capa limite, mientras que el SST cambia a un comportamiento de k - ε en el flujo libre evitando así los problemas a la entrada del flujo libre y teniendo de tal forma una mezcla entre dos modelos. Cabe señalar que este modelo presenta un buen comportamiento en las regiones con gradientes de presión, así como la separación de la capa limite,

efectos que se tienen en la física del flujo alrededor de una turbina o rotor en movimiento, en donde existen los desprendimientos de vórtices y separación de la capa limite (Madina González, 2020). Este modelo emplea la energía cinética turbulenta (k) y la tasa de disipación turbulenta (ω) respectivamente (ecuaciones 13 - 14).

$$
k = \frac{3}{2} (\nu_{\infty} I)^2
$$
 (13)  

$$
\omega = \frac{k^{0.5}}{C_{\mu}^{0.25} L}
$$
 (14)

Donde *I* es la intensidad de turbulencia, C<sup>μ</sup> es la constante del modelo que toma un valor de 0.09 y L es la longitud de referencia. (OpenCFD, 2017*).*

El modelo de SST realiza un ajuste de mejor manera a las capas limite a lo largo de las paredes incluso bajo condiciones desfavorables de presión .De tal manera este modelo es muy usado en la solución de problemas que involucren la aerodinámica o turbo maquinaria (Hoem & Kristoffersen, 2019).

De manera practica existen dos aproximaciones en el modelamiento de las regiones cercanas a las paredes. La primera es en donde la subcapa viscosa no es resuelta, en su lugar emplean una formulación semi empírica llamada función de pared la cual es usada para calcular los efectos de le viscosidad los cuales se ven involucrados entre la pared and la subcapa totalmente turbulenta. En las simulaciones con CFD a nivel industrial el uso de funciones de pared tiene una gran importancia puesto que tiene una precisión robusta computacionalmente y económicamente es viable (Mehdipour, 2013).

#### <span id="page-23-0"></span>5.6.5 Solucionadores para fluidos incompresibles

El solucionador simpleFoam de OpenFOAM es usado para iterar las ecuaciones de Navier-Stokes en estado estacionario con modelamiento turbulento. Un solucionador de estado estacionario se ocupa por su bajo costo computacional en comparación con las simulaciones con solucionadores no estacionarios.

#### PimpleFoam

PimpleFoam es un solucionador transitorio para flujos incompresibles , en el cual se usa el algoritmo PIMPLE (fusión piso -simple), PISO es el acrónimo para la presión implícita con división de operadores para flujos dependientes del tiempo, mientras que SIMPLE significa método semi implícito para

ecuaciones vinculadas a presión que se utiliza para problemas de estado estacionario (Zamani et al., 2016).

### <span id="page-24-0"></span>5.6.6 Mallado deslizante (AMI)

Existe una gran cantidad de problemas ingenieriles en los cuales hay una implicación de partes en rotación. Considerando la simulación que se llevó a cabo en la cual existe una rotación inducida por la interacción de un fluido con un rotor o turbina fue necesario considerar el movimiento rotatorio dentro del dominio computacional.

Como parte del proceso previo a una simulación es necesario dividir el dominio en una red discreta de volúmenes de control, donde las variables pueden ser calculadas (Vázquez Benega, 2016); el mallado toma relevancia ya que se podría considerar que un buen porcentaje en la solución correcta de la simulación parte de tener un buen mallado. Generalmente las mallas se pueden dividir en dos categorías: estructuradas y no estructuradas. Las mallas estructuradas son generadas en un arreglo regular y apropiado a la capa limite en el cual existen cuadriláteros (2D) o hexaedros para dominios en 3D. por otro lado las mallas no estructuradas los elementos están distribuidos de manera ad-hoc en el dominio computacional, procurando ajustarse de manera precisa a la geometría del problema. Para un dominio en 2D existe una mezcla de elementos triangulares y cuadriláteros mientras que en 3D los elementos son prismas, tetraedros, hexaedros o poliedros.

### <span id="page-24-1"></span>5.6.7 Calidad de mallado

La calidad de la malla como ya antes se menciono tiene un papel importante en la precisión y la eficiencia de la simulación, algunos de los aspectos importantes en los cuales se puede evaluar la calidad de una malla se describen a continuación:

#### No-ortogonalidad (Non-Orthogonality)

Errores en relación con el ángulo entre una cara normal y un vector entre el punto medio de una celda y una cara. En el sentido de tener una buena convergencia en la simulación es necesario evitar celdas con una no ortogonalidad alta.

#### Relación de aspecto (Aspect ratio)

Es la relación de la cuadratura de las celdas, por ejemplo, para un cubo su relación es igual a uno. Una relación de aspecto alta implica que las celdas tienen un estrechamiento en una dirección. Una razón en las cuales se puede tener resultados deficientes es por celdas con una alta relación de aspecto cuando estas no están alineadas con la estructura local del flujo.

#### Alta oblicuidad (High skewness)

Es la medida que establece la similitud en una cara o celda de un volumen de control ideal, como se muestra en la figura 6 en donde se muestra un triángulo equilátero (ángulos de 60 grados) y un rectángulo (ángulos de 90 grados) como figuras geométricas ideales y del lado derecho se muestran esas figuras con una alta oblicuidad.(Velasco Morales, 2017) En geometrías complejas es inevitable tener oblicuidad sin embargo es de más precisar que esta se tiene que evitar en grandes cantidades ya que reduce la calidad de la solución (Mehdipour, 2013).

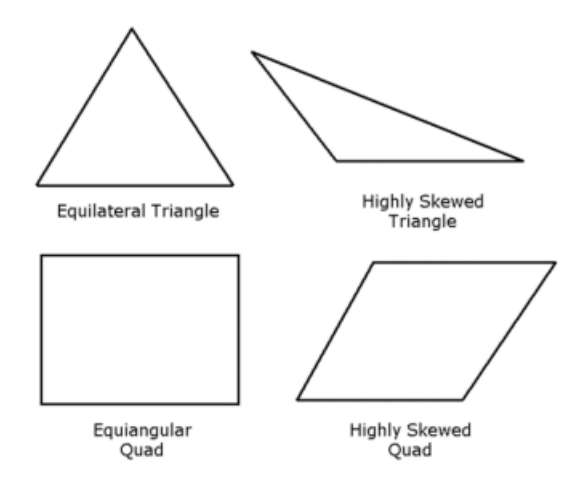

*Figura 6. Ejemplo de figuras con una oblicuidad ideal y con una alta oblicuidad* (Velasco Morales, 2017)*.*

### <span id="page-25-1"></span><span id="page-25-0"></span>5.6.8 Convergencia (Numero de Courant)

El número de Courant , también conocido como "Criterio de Courant-Friedrich-Levy" es un parámetro fundamental por considerar en un análisis CFD, en el cual se emplea la siguiente formulación:

$$
Co = \frac{U\delta t}{\delta x} \tag{15}
$$

Donde δt es el paso temporal y δx es la dimensión característica de la celda. Fundamentalmente se exige que el número de Courant sea menor o igual a uno para que el fluido no viaje más de una celda en cada paso temporal, esto garantiza una estabilidad numérica y convergencia de los resultados obtenidos, en la ecuación 15 se muestra la formulación mediante la cual se puede calcular el paso de tiempo para una simulación en estado estacionario (Vázquez Benega, 2016).

Para una simulación transitoria como lo es en el caso de la simulaciones con malla rotatoria o dominios rotatorios el paso de tiempo está en función de la velocidad angular de la turbina y los grados en los cuales se resolverá la simulación, en la ecuación 16 formulación propuesta por (Mosbahi et al., 2019) se formula para el cálculo del paso del tiempo con respecto a la velocidad angular.

$$
\omega = \frac{\Delta \theta}{\Delta t} \tag{16}
$$

En la ecuación 16 el valor del ángulo en  $\theta$  representa el ángulo deseado para el cual se quiere dar solución en la simulación, cabe señalar como ya antes se mencionó, mientras más pequeño sea el valor del paso de tiempo o delta  $\Delta t$ , se trata de mejorar la convergencia de la simulación.

# <span id="page-26-0"></span>5.6.9 Ley de pared  $(Y^+)$

En los flujos turbulentos la capa limite es más complicada que en flujos de corte libre ( free shear flows) y es necesario ser más específico. Esto es dividiendo sobre las regiones internas y externas. Numerosos experimentos han mostrado que la región interna se puede subdividir en diferentes subcapas; sub capa viscosa (0≤ y+ ≤5), sub capa buffer con (5≤ y +30) y finalmente la capa totalmente turbulenta (30≤ y<sup>+</sup> ≤400) donde y<sup>+</sup> es una distancia adimensional similar a el número de Reynolds y se define de la siguiente manera, (Mehdipour, 2013): la ley de pared asume que la turbulencia cercana a la frontera es función de las condiciones del flujo cercanas a la pared, no de las condiciones de flujo lejanas a la pared u obstáculo. Esta ley es aplicada a través de un análisis dimensional usando los siguientes parámetros:

- 1. Distancia *y* del muro
- 2. Velocidad media *ū (y)*
- 3. Esfuerzo cortante  $\tau_w$
- 4. Densidad del fluido ρ

#### 5. Viscosidad cinemática del fluido ν

Definiendo la velocidad de fricción  $u_{\rm T}$  produce una longitud adimensional  $y^+$  y velocidad  $u^+$ :

$$
u_{\rm T} = \left(\frac{\rm T_w}{\rho}\right)^{\frac{1}{2}} \quad (17); \, y^+ = \frac{y \, u_{\rm T}}{\nu} \quad (18); \, u^+ = \frac{\bar{u}}{u_{\rm T}} \quad (19)
$$

Esto lleva a que  $u^+ = u^+(y^*)$  y así  $T_w = \rho v \frac{du}{dy}$  $\frac{du}{dy}$  se convierte  $u^+ = y^+$  muy cercano a la pared que se encuentra en el flujo turbulento. Esto describe la subcapa viscosa. Las fluctuaciones turbulentas dominan más lejos del muro y la ecuación para la ley lejana a la capa tiene la forma de la ecuación 20. En la figura 7 se muestra las diferentes regiones de la capa limite (Hoem & Kristoffersen, 2019).

$$
u^{+} = \frac{1}{k} \ln(y^{+}) + C \tag{20}
$$

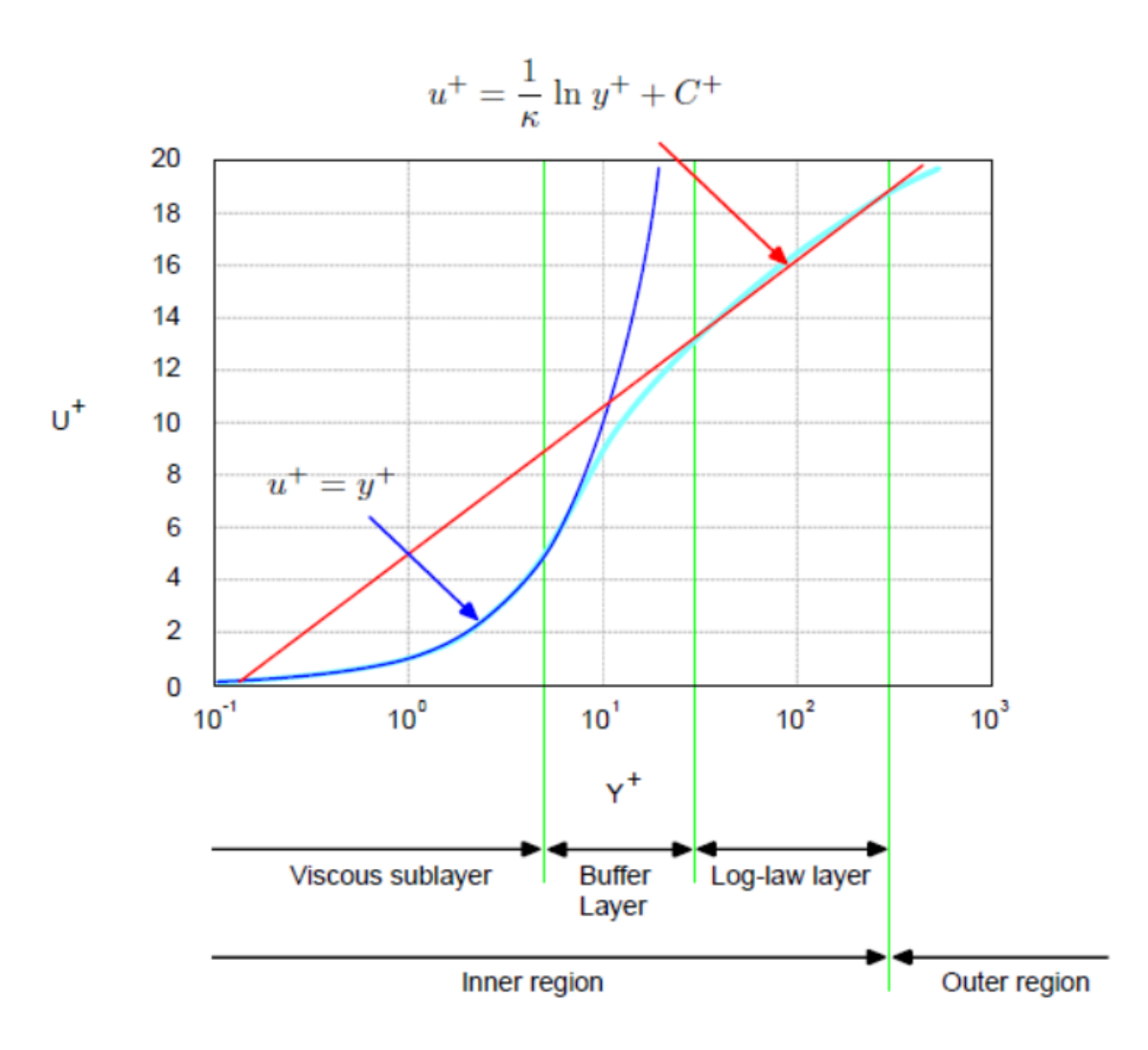

*Figura 7. División de regiones de la capa limite* (Hoem & Kristoffersen, 2019)*.*

<span id="page-28-0"></span>Se han formulado tres opciones en el caso de trabajar con un modelo de turbulencia y estas van a depender del valor de  $y^+$ , a continuación se muestran las opciones propuestas por (Hoem & Kristoffersen, 2019):

- 1)  $30 \le y^+ \le 300 \rightarrow$  usar funciones de pared.
- 2)  $1 \leq y^+ \leq 300 \rightarrow$  usar funciones escalables de pared.
- 3)  $y^+ \leq 6 \rightarrow$  resolver la capa limite sin funciones de pared.

En la práctica se siguen dos aproximaciones para poder modelar cerca de las paredes. En la primera la subcapa viscosa no se resuelve, en su lugar se emplea una formula semi empírica llamada función de pared la cual es usada para calcular la región de viscosidad afectada entre la pared y la capa de flujo totalmente turbulento. En la dinámica de fluidos la ley de pared es empírica y comienza con un promedio de la velocidad en cierto punto es proporcional a la distancia logarítmica de ese punto a la

pared. Esto fue publicado por Theodore con Kárman en 1930 y la idea raíz detrás de esto es evitar aplicar el modelo de turbulencia cerca de la pared, (Mehdipour, 2013).

# <span id="page-29-0"></span>6. Desarrollo del prototipo HIPA

El dispositivo ideado en el Instituto de Ingeniería de la Universidad Nacional Autónoma de México (UNAM) para aprovechar las corrientes marinas lleva por nombre Hidro generador IMPULSA. El principio de operación del Hidro generador IMPULSA es semejante al de los sistemas que actualmente se utilizan para el aprovechamiento eólico o aerogeneradores, los cuales, aunque se encuentran en funcionamiento desde hace décadas, siguen siendo sujetos de investigación y desarrollo; lo mismo ocurre en el caso que atañe a este trabajo, en el que el dispositivo de conversión se encuentra dentro del mar y busca aprovechar las corrientes marinas. Entre las interrogantes y problemas aún por resolver se tienen la eficiencia y respuesta del dispositivo a la variación en la dirección de las corrientes; la interacción y perturbación de la capacidad instalada del hidro generador con diferentes condiciones de oleaje; la afectación hidrodinámica cuando se coloca una serie de dispositivos simultáneamente, y problemas internos del mismo como corrosión, cavitación, anclaje y mantenimiento, entre otros. Sin embargo, y a pesar de la incertidumbre que aún se tiene, el Hidro generador IMPULSA posee un grupo de características, ya probadas y evaluadas experimentalmente, que lo convierten en una opción viable para la generación de energía (López-González et al., 2011).

El generador hidro cinético HIPA que es una modificación al generador IMPULSA, ha tenido diversas modificaciones y adecuaciones a lo largo de su desarrollo como idea conceptual, modelos físicos a pequeña escala y modelos numéricos que se han ido perfeccionando. La idea y el desarrollo del dispositivo, empezó con el proyecto IMPULSA IV donde se llevaron a cabo varias simulaciones, tanto físicas como numéricas y finalizo con un modelo a escala que requería algunas mejoras para hacerlo más eficiente y funcional.

Al presente, este dispositivo se encuentra en desarrollo dentro del proyecto CEMIE-Océano donde a la fecha se le han realizado diversas modificaciones conservando varias características de la idea original, siendo este un dispositivo flotante de eje vertical que aprovecha la energía cinética de las corrientes de agua marina para transformarla en otro tipo de energía como la eléctrica (Mariño-Tapia, 2020).

#### <span id="page-30-0"></span>6.1 Antecedentes del prototipo HIPA

A continuación, se describen los antecedentes del dispositivo HIPA, las modificaciones realizadas, las herramientas utilizadas y criterios empleados.

En un principio las simulaciones numéricas, indicaron la necesidad de modificar la manera en que el hidro generador aprovecha la energía cinética de la corriente, de este modo se eliminó la carcasa central, se desplazaron los rotores verticales y se agregaron dos rotores de flujo cruzado.

Simultáneamente, se realizaron los planos de construcción del dispositivo con el programa Inventor y se entregaron al taller para modificar y construir los nuevos elementos del dispositivo.

Se adquirieron sensores y todo lo necesario para las pruebas de laboratorio, tales como: torquímetro, celdas de carga, sensores de presión y computadora de campo, todo esto con la idea de probar el dispositivo bajo diferentes cargas y velocidades, para obtener la curva de eficiencia para corrientes entre 0.60 y 1.50 m s<sup>-1</sup>.

Han estimado la cantidad de energía que un dispositivo de este tipo podría aprovechar con corrientes como la de Cozumel y el Canal de Infiernillo en Sonora, sin embargo, la estimación real se obtendrá hasta realizar la prueba en campo con el dispositivo. Finalmente, se dio continuidad a la construcción del dispositivo actual.

#### <span id="page-30-1"></span>6.2 Modificaciones realizadas al hidrogenerador HIPA

Dentro de los trabajos llevados a cabo durante la primera etapa, se tomó como referencia el dispositivo ya probado (IMPULSA), el cual consiste en una combinación de varias características como los concentradores, que ayudan a canalizar el flujo con una reducción del área hidráulica, así como canales internos que buscan incrementar el torque y el tipo de álabes (López et al., 2011). Se realizaron modificaciones con el objeto de obtener una geometría que favorezca la eficiencia del dispositivo. Para realizar las modificaciones geométricas se utilizaron dos programas de diseño, el primero (AutoCAD), el cual fue empleado para definir el dimensionamiento del dispositivo; después se utilizó el programa de diseño gráfico "Sketchup", el cual se empleó para modelar las geometrías que posteriormente fueron exportadas a formato "STL", el cual define geometrías de objetos 3D, excluyendo información como texturas y propiedades físicas que si incluyen otros formatos CAD.

### <span id="page-31-0"></span>6.3 Diseño final del hidrogenerador

El diseño del hidro generador incluye modificaciones particulares al modelo IMPULSA. Estas nuevas adecuaciones fueron con base a los resultados obtenidos en las simulaciones numéricas y considerando las condiciones físicas de las corrientes estudiadas y del sitio propuesto para la implementación del dispositivo. Teniendo en cuenta los concentradores, el área efectiva disponible de la energía y la geometría del dispositivo se decidió proponer las siguientes innovaciones al modelo inicial (Figura 8) donde se muestra la eliminación de la carcasa central, debido a que su presencia obstruye el área disponible reduciendo la potencia generada, rediseño de los rotores de eje vertical los cuales constan con 4 alabes curvos sujetos a un eje principal, cada uno localizado sobre una estructura de acero inoxidable colocada sobre los concentradores de flujo donde la velocidad se incrementa, de la misma manera sujetando la estructura mediante anillos de soporte en los concentradores, adición de dos rotores de eje horizontal en la parte externa de la estructura, con el fin de aprovechar el flujo que se genera en la parte exterior de los concentradores. Estos rotores se propusieron de tipo paleta

<span id="page-31-1"></span>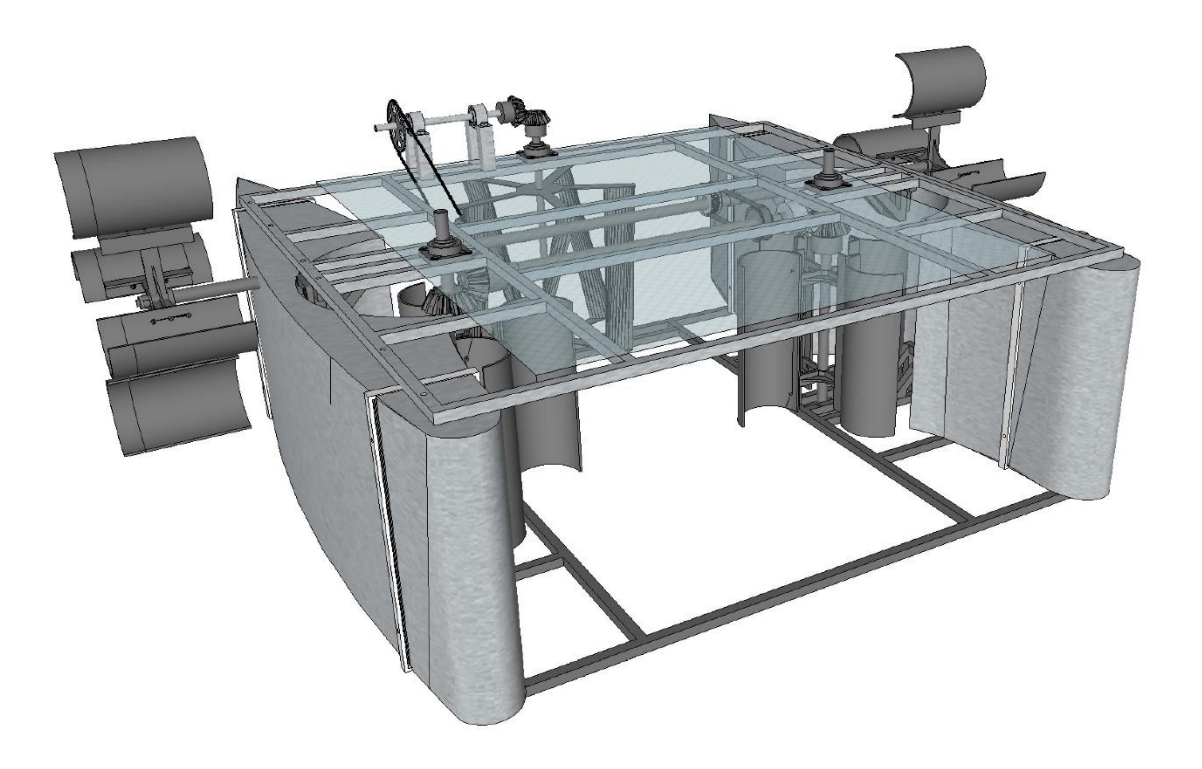

*Figura 8. CAD de Hidrogenerador HIPA en su etapa final, con adición de rotor vertical de geometría helicoidal.*

# <span id="page-32-0"></span>7. Área de Estudio

A continuación, se describe el área de estudio donde se llevaron a cabo las pruebas experimentales con el dispositivo HIPA:

La zona de estudio se encuentra ubicada en la región denominada Litoral Norte de Yucatán, que comprende entre los paralelos 21° 17' y 21° 21' y los meridianos 89° 25' longitud oeste (Figura 9); posee una altura promedio de un metro sobre el nivel del mar y lleva por nombre Telchac, (Puerto, 2022). En esta localidad hay un puerto de abrigo donde se encuentra una zona de restricción de flujo (por donde pasa un puente) que es muy adecuada para pruebas hidrodinámicas (Figura 10).

<span id="page-32-1"></span>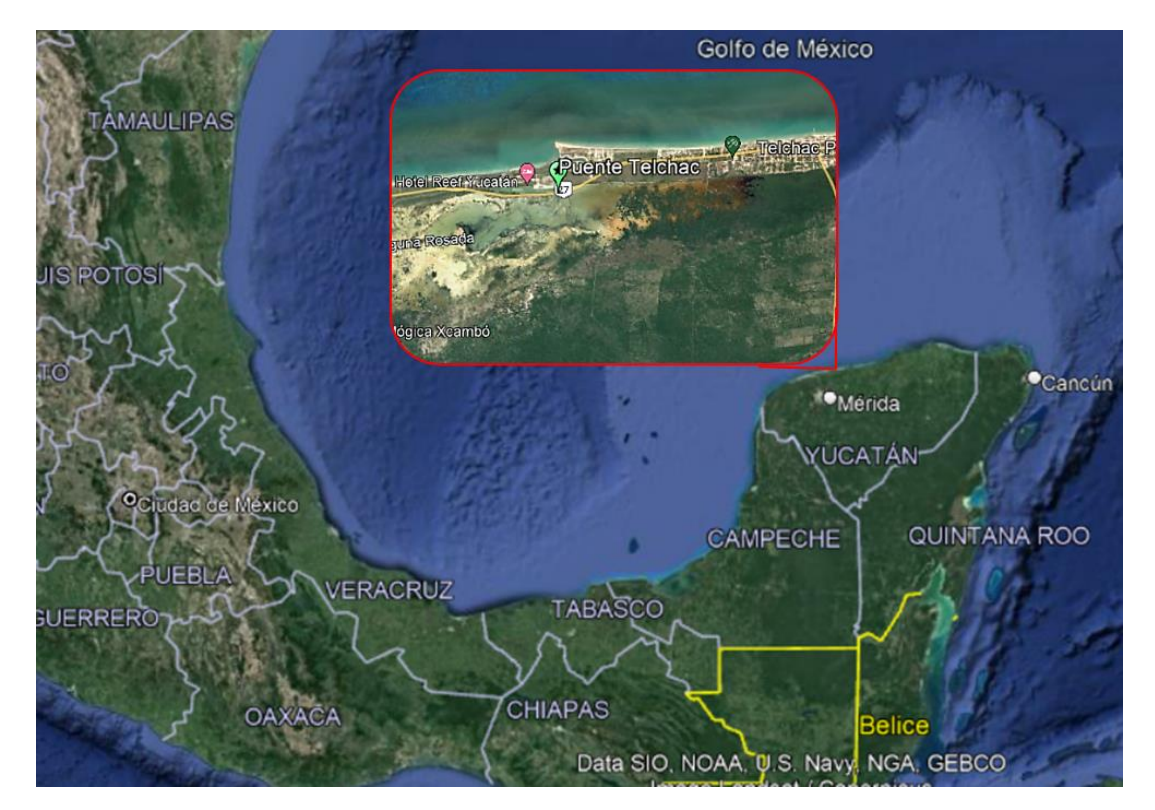

*Figura 9. Ubicación de Telchac (zona de estudio).*

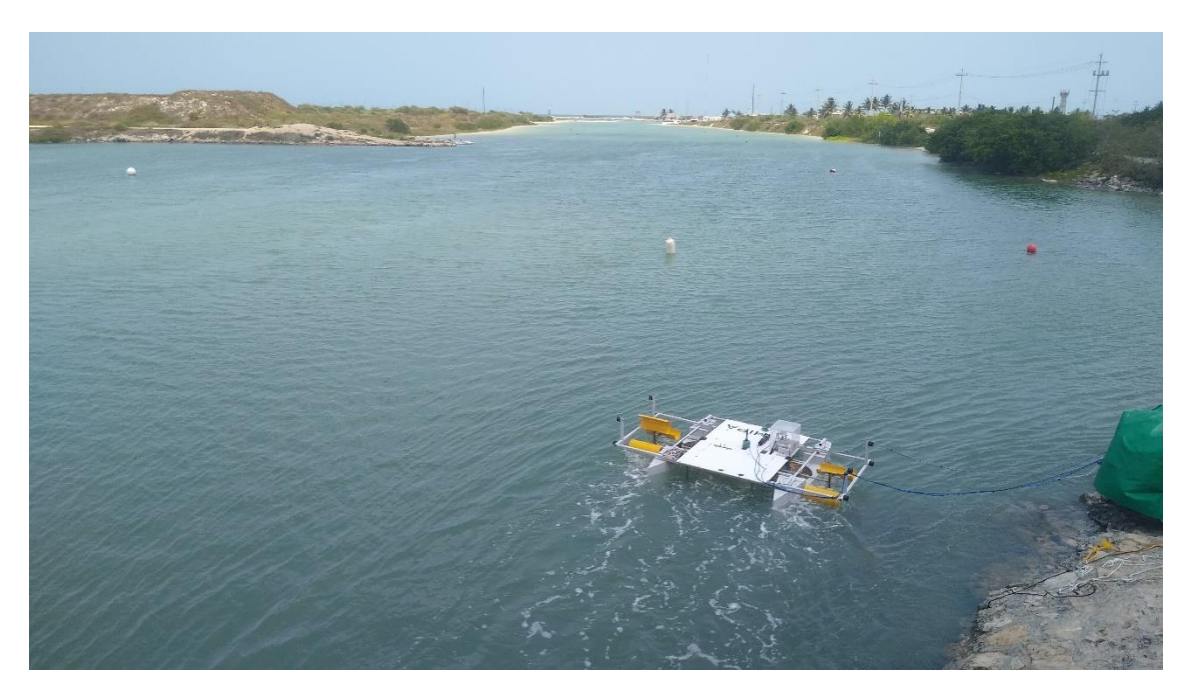

*Figura 10. Punto donde se realizaron las pruebas dentro del área de estudio.*

# <span id="page-33-2"></span><span id="page-33-0"></span>8. Metodología

La metodología para conseguir los objetivos planteados se dividió en tres partes: por un lado, la parte física, donde se hicieron experimentos con un banco de pruebas usando dos rotores del hidrogenerador y usando como fluido de trabajo el viento. Seguido de esto se realizaron tres simulaciones numéricas empleando OpenFOAM, recreando el experimento realizado con el banco de pruebas. Finalmente se describe los pasos a seguir en la evaluación del hidrogenerador en la laguna de Telchac con un sistema de transmisión que conecto a los cinco rotores del hidrogenerador. A continuación, se presentan más detalles de los tres tipos de pruebas efectuados:

### <span id="page-33-1"></span>8.1 Banco de pruebas

Se participo en la elaboración de un rotor recto con geometría helicoidal, el cual tuvo como motivación dos puntos importantes: el primero fue hacer un rotor que para su construcción fuera de bajo costo y se pudiera realizar con equipamiento básico en el taller mecánico, es decir, sin necesidad de mandar a maquilar piezas especializadas fuera del alcance de la mayoría de los talleres. El segundo punto fue la modificación de geometría de un rotor recto a helicoidal, teniendo como premisa las ventajas que podría tener la modificación de la geometría cuya finalidad es mejorar la eficiencia de aprovechamiento de energía del fluido.

Posteriormente a la elaboración del rotor ya antes mencionado, se realizó la construcción de un banco de pruebas con la finalidad de realizar una medición sencilla y rápida al momento de realizar la campaña experimental (Figura 11).

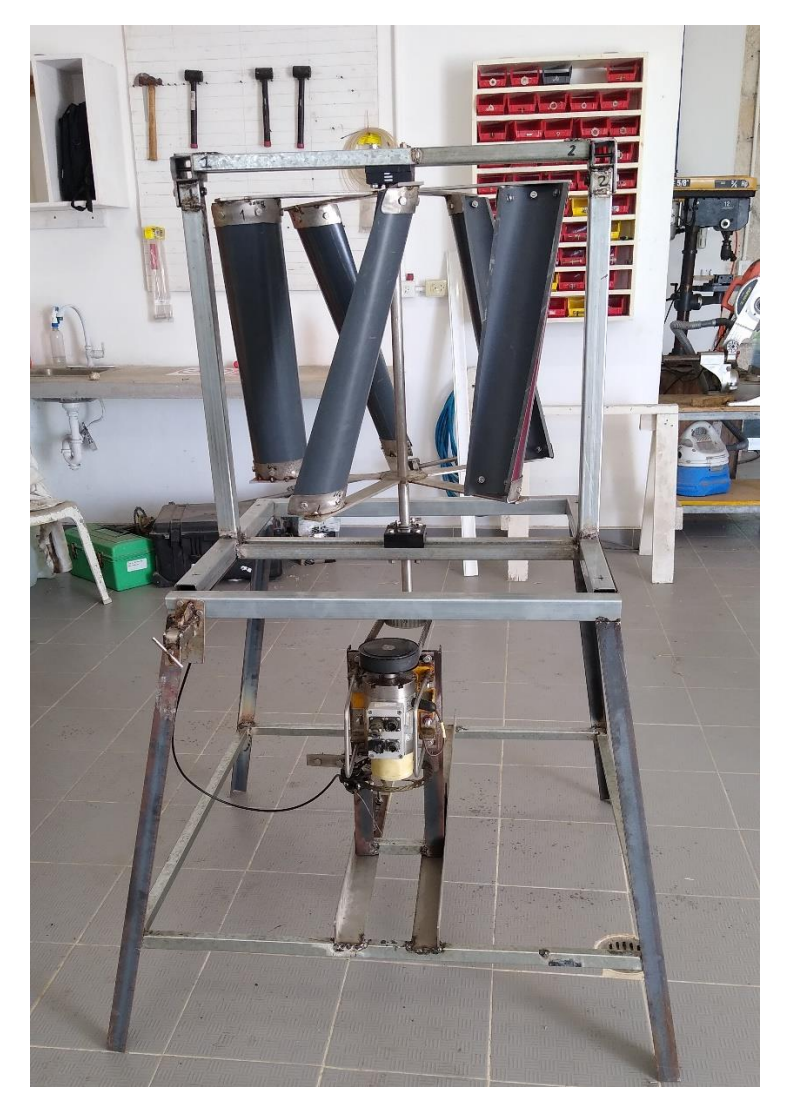

*Figura 11. Banco de pruebas y turbina helicoidal con torquímetro y sistema de frenado.*

<span id="page-34-0"></span>Las pruebas se realizaron en la azotea del Laboratorio de Ingeniería y Procesos Costeros (LIPC) del Instituto de Ingeniería de la UNAM campus Sisal a una altura aproximada de 7 m. La instrumentación incluyó la instalación de un torquímetro y un anemómetro ultrasónico de tres componentes. El torquímetro mide el par motor y la velocidad angular, mientras que el anemómetro mide la velocidad del viento que mueve al rotor. Las pruebas experimentales (Figura 12) se llevaron a cabo del 20 de octubre al 5 de noviembre de 2021, donde el registro de datos se realizó a una frecuencia de muestreo de 1 Hz para el torquímetro y 16 Hz para el anemómetro.

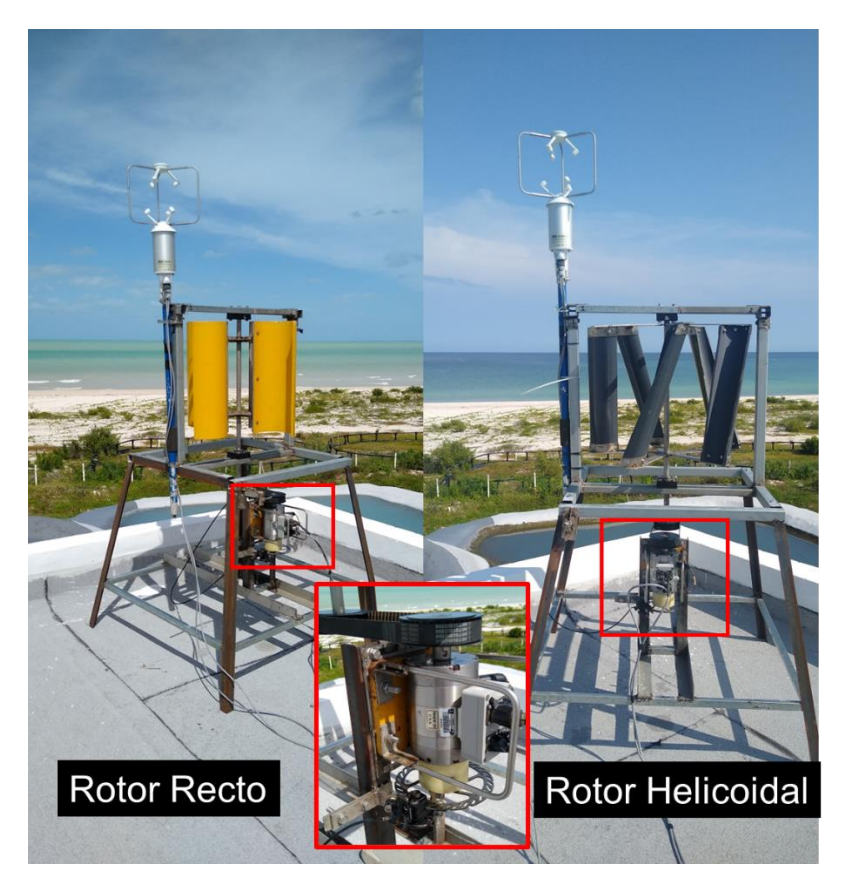

*Figura 12. Montaje e instrumentación de banco de pruebas con rotores recto y helicoidal.*

<span id="page-35-0"></span>Seguido de esto se realizó un procesamiento a los datos recabados en la campaña experimental para lo cual se comenzó agrupando los datos del torquímetro y anemómetro los cuales cabe señalar que dadas las características de medición para cada equipo se encontraban a frecuencias de muestreo distintas. El torquímetro a una frecuencia de 1 Hz y el anemómetro con una frecuencia de 16 Hz. Posteriormente se crearon series temporales en las cuales existiera el mismo número de datos, para lo cual se consideró como punto de partida para ambas bases de datos la frecuencia de 1 Hz. Una vez generadas las series temporales para el torquímetro y anemómetro las cuales involucraron a las variables como el torque, velocidad angular, potencia y velocidad del viento se sincronizaron los datos la misma hora de inicio y término. Seguido de esto se agruparon los datos en función de la velocidad del viento, para diferentes rangos de velocidad (6.5, 8.5, 10.5 y 12.5 m/s) teniendo una dispersión de datos para un rango de velocidad y con esto datos de torque, velocidad angular y potencia para cada valor de velocidad en el rango. A continuación, se generaron gráficos de dispersión torque-potencia para una velocidad del viento. finalmente dada la dispersión de datos para las velocidades del rotor recto y el rotor helicoidal se generó para cada velocidad una curva de potencia la cual (dada la dispersión de datos) se puede aproximar empleando un ajuste polinomial de segundo orden, dando como resultado las curvas de potencia en los rangos de velocidades ya antes mencionados, donde se puede obtener la potencia máxima para cada velocidad en función del torque aplicado.

#### <span id="page-36-0"></span>8.2 Prueba hidrogenerador HIPA en Telchac

Como otro punto realizado en la parte experimental fue la caracterización de la corriente en la zona de estudio, la cual se encontraba bajo el puente vehicular del puerto de Telchac en donde se realizaron mediciones con un ADCP , colocándolo en un punto lo más cercano al estrechamiento provocado por el puente (en el cual se monitoreo el comportamiento de la marea y corrientes en ese punto durante el periodo del 6 al 28 de agosto del 2022). La configuración en la medición del ADCP fue usando celdas a 25 cm con un periodo de muestreo cada 10 minutos

Para finalizar la parte experimental se realizaron pruebas con el dispositivo HIPA en Telchac puerto el día 05 de mayo del 2022 como se describe a continuación.

Previo a la visita a la zona de pruebas se estableció el día de prueba con base en las predicciones de marea en la zona, esto con la finalidad de tener marea viva en el transcurso de las mediciones. Posteriormente el día de la prueba se arribó por la mañana a la zona de mediciones, se realizó descarga y maniobras para poder tener el dispositivo e instrumentación en el agua (lo cual tomo un tiempo aproximado de tres horas). La instrumentación del dispositivo consto de la instalación de un sistema de frenado manual, sensores de velocidad y el acondicionamiento para el anclaje del dispositivo. Dado que las características de la zona de muestreo fueron el estrechamiento de un canal bajo un puente y con base en las mediciones de velocidad de la corriente en la zona, se optó por colocar el dispositivo pegado a la orilla del estrechamiento, de esta manera teniendo un control del dispositivo para su maniobra y mediciones. Posteriormente se comenzó la prueba en la cual se varió el torque por medio del dispositivo de frenado manual en lapsos de 1 minuto graduando el freno en el dispositivo hasta llegar a pararlo de manera total durante una hora y veinte minutos. Con forme se comenzaron las pruebas la velocidad del corriente incremento considerablemente, permitiendo con esto tener mediciones a diferentes velocidades.

#### <span id="page-36-1"></span>8.3 Simulación numérica de rotor en 2D bajo condiciones de viento

Con respecto a la parte numérica a continuación se describe la metodología que se llevó a cabo para simular el rotor recto. Cabe destacar que el emplear una simulación en 2D se buscaba validar los datos obtenidos en las mediciones experimentales, para sí posteriores en trabajos futuros tener una herramienta numérica para poder realizar mejoras a dispositivos a un bajo costo económico y en cuestión de tiempo, lo cual sin duda genera una ventaja a la hora de tomar decisiones.

Como primer paso dentro de este proceso, se seleccionó el modelo numérico, para el cual se tomaron como consideraciones la accesibilidad para el trabajo de dinámica de fluidos computacional (CFD por sus siglas en ingles). Mediante una revisión bibliográfica se establecieron aproximaciones y alcances obtenidos en experimentos similares. El objetivo de esto es conocer hasta donde se tiene estudiado con el modelo numérico, las implicaciones que conlleva y las posibles áreas de oportunidad.

Dentro de los primeros puntos realizados, una vez que se estableció el modelo numérico de openFOAM, fue establecer la física a simular, la cual comprendía el movimiento de una estructura inmersa en fluido. Se trabajo en el diseño de dos dominios computacionales, uno estático y otro dinámico los cuales permitieron simular el comportamiento rotativo del rotor al tener la incidencia del fluido sobre el mismo. Cabe señalar que este punto es de suma importancia, ya que se considera que el mallado de una simulación influye un 60-70% en los resultados obtenidos puesto que este es la representación del modelo físico.

Posteriormente se trabajó con un punto crítico dentro de la simulación numérica, el cual fue el diseño de la geometría a simular empleando el diseño asistido por computadora (CAD), representando el rotor recto del hidrogenerador HIPA, en el dominio computacional teniendo en cuenta los criterios para calidad de la malla ya antes mencionados. Como paso seguido se realizó un mallado de la geometría empleando la herramienta de snappyHexMesh la cual forma parte de las utilidades de OpenFOAM para generación de mallas. Una vez definido el mallado correcto del dominio, teniendo en consideración el capturar información en la simulación cercana al rotor, se aproximó la primera celda cercana al rotor en el dominio del mallado con una distancia de 0.00025m , cumpliendo con el criterio para poder usar funciones de pared en el modelo numérico y teniendo un número total de celdas de 277,104. Posteriormente a esto se establecieron las carpetas con los casos de simulación. El paso siguiente dentro de la simulación fue realizar las corridas de cada caso de estudio propuesto teniendo así tres casos de estudio donde se varió la velocidad del fluido y la velocidad angular inducida al rotor. Posteriormente se simuló un tiempo total de 11 s, lo cual fue equivalente 10 revoluciones del rotor y realizando una simulación en paralelo, segmentando el dominio computacional en 20 procesadores y

teniendo un tiempo final por simulación de 26 horas para la solución de un caso. Cabe señalar que para poder llegar a este tiempo óptimo de simulación se requirió de varias pruebas, así como la ejecución en paralelo bajo diferente número de procesadores.

Una vez terminadas las simulaciones se procedió a procesar los datos obtenidos, teniendo como objetivo el conocer el torque generado; para esto se empleó Paraview como herramienta de procesamiento, en la cual como primer paso se extrajo la sección del rotor con la herramienta "extractBlock" (se puede usar el menú "Filters/search" para buscar los filtros deseados): el objetivo fue obtener los valores solo en la zona de interés, como se muestra en la Figura 13

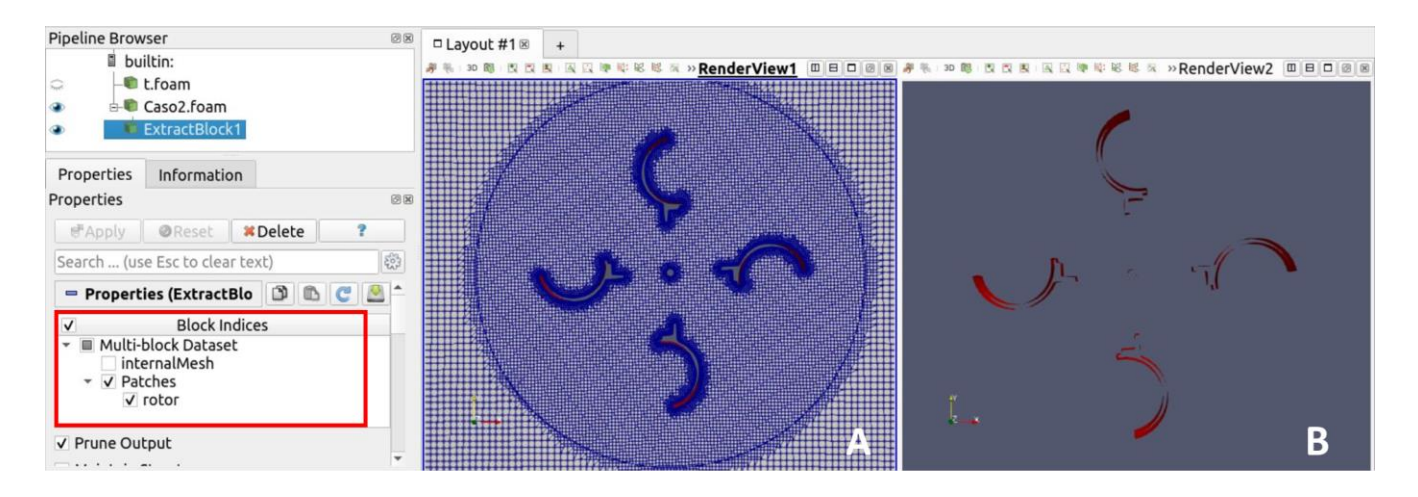

<span id="page-38-0"></span>*Figura 13. Extracción de bloque de interés , primer paso en la obtención del torque en paraview, panel A, dominio completo, panel B, rotor extraído mediante filtro extractBlock..*

El paso siguiente fue usar el filtro "CellDatatoPointData" el cual cumplió con la función de obtener los valores de las celdas de la zona de interés y generar los puntos de esas celdas. Seguido de esto en el árbol de tareas de paraview se agregó el filtro de "extractSurface" en la zona del rotor (ver Figura 14 punto 3. Seguido de esto, se utilizó el filtro "generateSurfaceNormals" (ver Figura 14 punto 4), el cual generó un vector normal a las superficies que conformaban las celdas a lo largo del rotor. Posteriormente se calculó la fuerza por medio de la herramienta (filtro) de "calculadora" en Paraview, en la cual se empleó la presión multiplicada por los valores de las normales más los valores de los esfuerzos viscosos (ver Figura 14, punto 5), y todo eso se multiplico por la densidad (puesto que la presión en openFOAM es una presión cinemática relativa cuyas unidades son m<sup>2</sup> s<sup>-2</sup>), de tal forma que se pudiera tener la fuerza en unidades de Newtons. Una vez calculada la fuerza en el dominio del rotor se volvió a utilizar la herramienta de calculadora para calcular el torque, en la cual se realizó el producto cruz de la fuerza por el brazo de palanca generado para cada valor de la fuerza, con respecto al origen (ver Figura 14, punto 6). Una vez generados los pasos anteriores se utilizó dicha rutina para todos los casos, obteniendo así valores de Torque para cada paso de tiempo en las componentes x,y,z , siendo la componente de interés el eje z (Figura 14). Los datos de Torque se exportaron en archivos csv para su análisis posterior usando el menú "File/Save data" (seleccionando la opción "Write Time Steps" para tener los datos en función del tiempo).

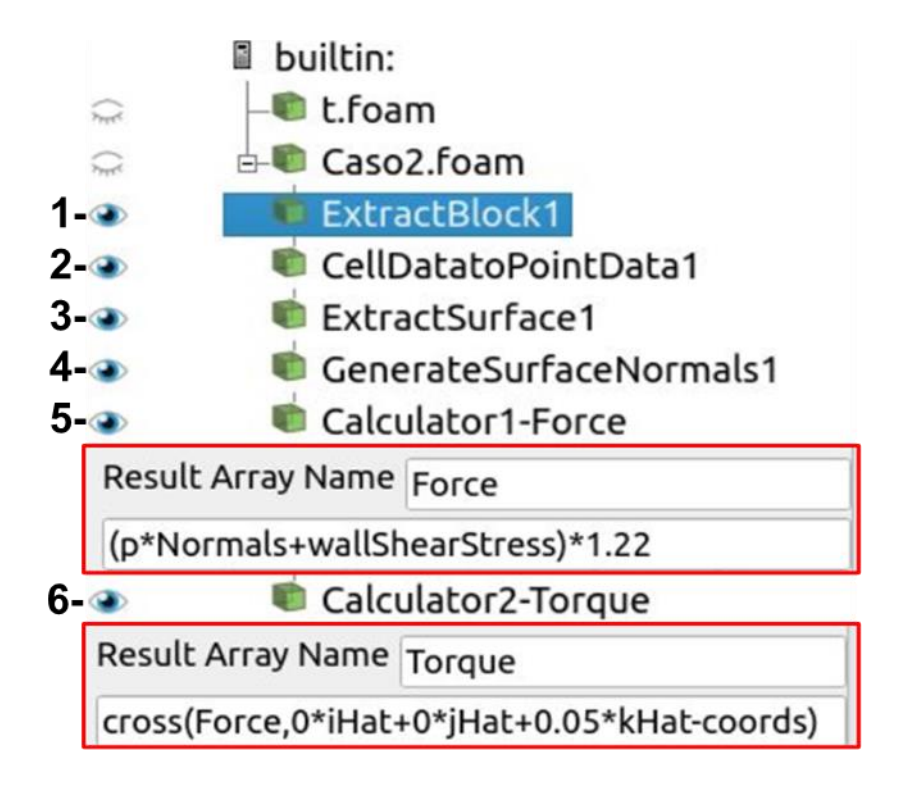

*Figura 14. Metodología realizada en paraview para estimar torque en las simulaciones numéricas.*

# <span id="page-39-2"></span><span id="page-39-0"></span>9. Resultados y discusiones

A continuación, se presentan los resultados obtenidos para el apartado experimental y numérico ya antes descrito en la sección de metodología. Se comienza con los resultados obtenidos con el banco de pruebas para los rotores recto y horizontal, seguido de esto los resultados obtenidos mediante las simulaciones numéricas empleando OpenFOAM para el rotor recto del HIPA y finalmente los resultados obtenidos en Telchac con el hidrogenerador en Telchac.

### <span id="page-39-1"></span>9.1 Banco de pruebas

Como resultados obtenidos durante la medición en el banco de pruebas con los rotores recto y helicoidal, cuyas características, como dimensiones y numero de palas de cada rotor se encuentran en la tabla 1.

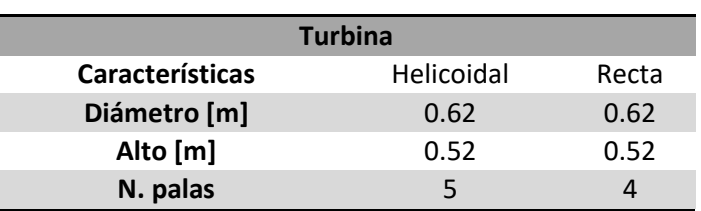

*Tabla 1. características de diseño de rotores del hidrogenerador HIPA*

<span id="page-40-1"></span>Durante las pruebas realizadas en el banco de pruebas con los rotores se midió la velocidad de viento; en la figura 15 se muestran las velocidades del viento registradas en un periodo aproximado de 20 min, en la cual se pueden observar las fluctuaciones en la velocidad del viento para una sola prueba. Posteriormente se realizó un procesamiento a los datos recabados en las pruebas para poder relacionar con los datos registrados en el torquímetro para rangos de velocidad en el rango de los 6.5 a los 12.5  $ms<sup>-1</sup>$ 

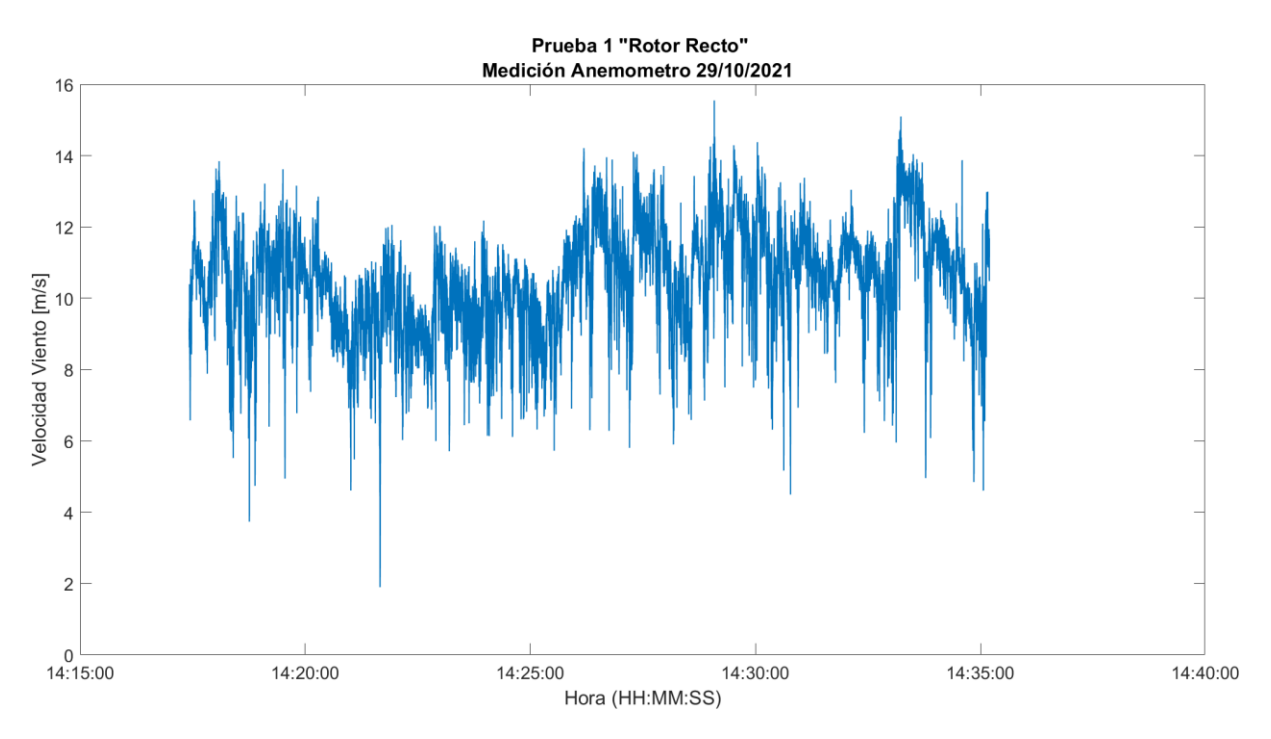

*Figura 15. Medición de velocidad del viento con anemómetro en banco de pruebas para rotor recto.*

<span id="page-40-0"></span>En la figura 16 se muestra los resultados para una medición llevada a cabo con el torquímetro en el a que se puede el torque, velocidad angula y potencia. En estas pruebas se fue variando el torque mediante un dispositivo de frenado (a lo largo de 5 minutos) en el banco de pruebas. En el primer grafico de la figura 16 se puede observar el incremento del torque de manera gradual, debido a la aplicación del frenado mecánico, el cual fue de valores cercanos a cero, hasta tener valores de 1 N m para dicha prueba. El gráfico intermedio hace referencia a la velocidad angular medida y en el grafico inferior la potencia producida a diferentes valores de torque y velocidad angular. Dentro de los trabajos de procesamiento se eliminó el ruido de las mediciones, y posteriormente se agruparon por rangos de velocidad del viento.

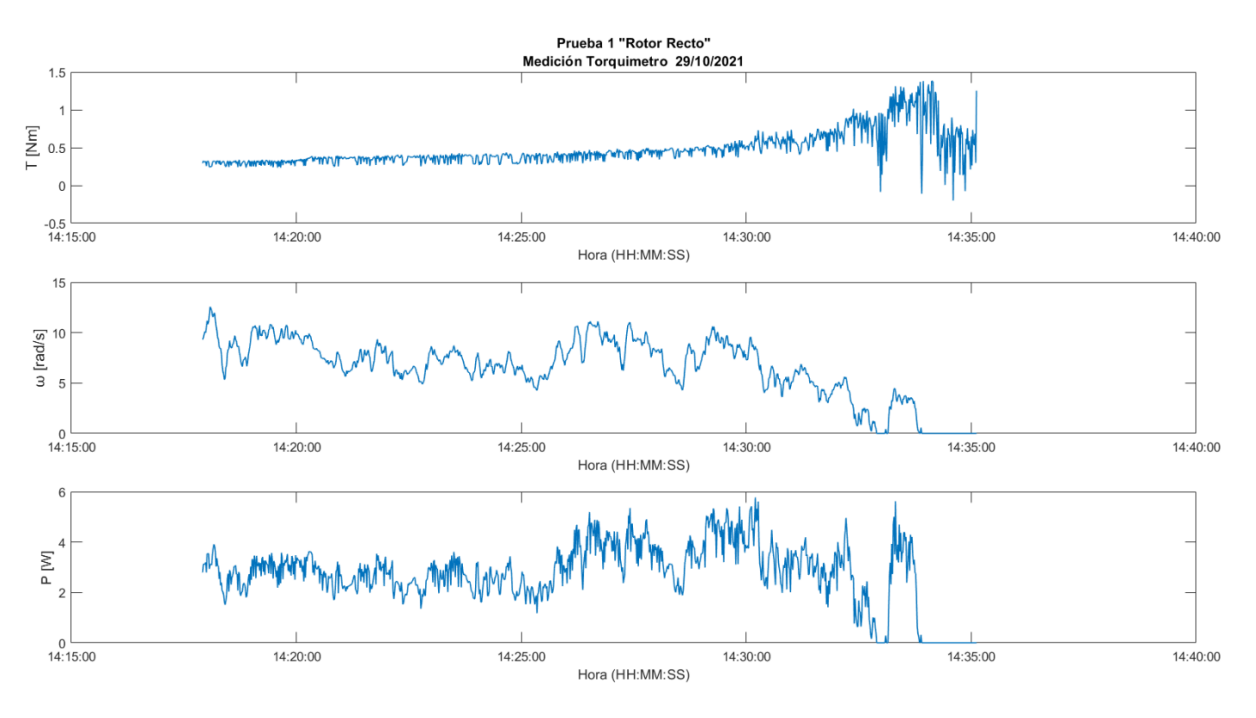

*Figura 16. Resultados de medición torquímetro para rotor recto en banco de pruebas.*

<span id="page-41-0"></span>En la figura 17 se muestra la dispersión generada a partir de las mediciones realizadas con el torquímetro y anemómetro para los rangos de velocidades de 8.5 a 12.5 m s<sup>-1</sup>, en los cuales se generó una curva para cada rango de velocidades, teniendo en color rojo los valores para el rango de velocidad de 8.5 m s<sup>-1</sup>, en azul para 10.5 m s<sup>-1</sup> y en magenta para 12.5 m s<sup>-1</sup>. Empleando una ecuación polinomial de segundo orden se obtuvieron las curvas para cada rango de velocidades, permitiendo así conocer la tendencia de las mediciones realizadas para el rotor recto en el banco de pruebas. Con círculos de color negro se indica el valor máximo para cada curva de potencia en el cual se relacionan las variables de torque y potencia, considerando cada punto como el máximo para cada curva realizada y posteriormente permitiendo realizar una curva de potencia.

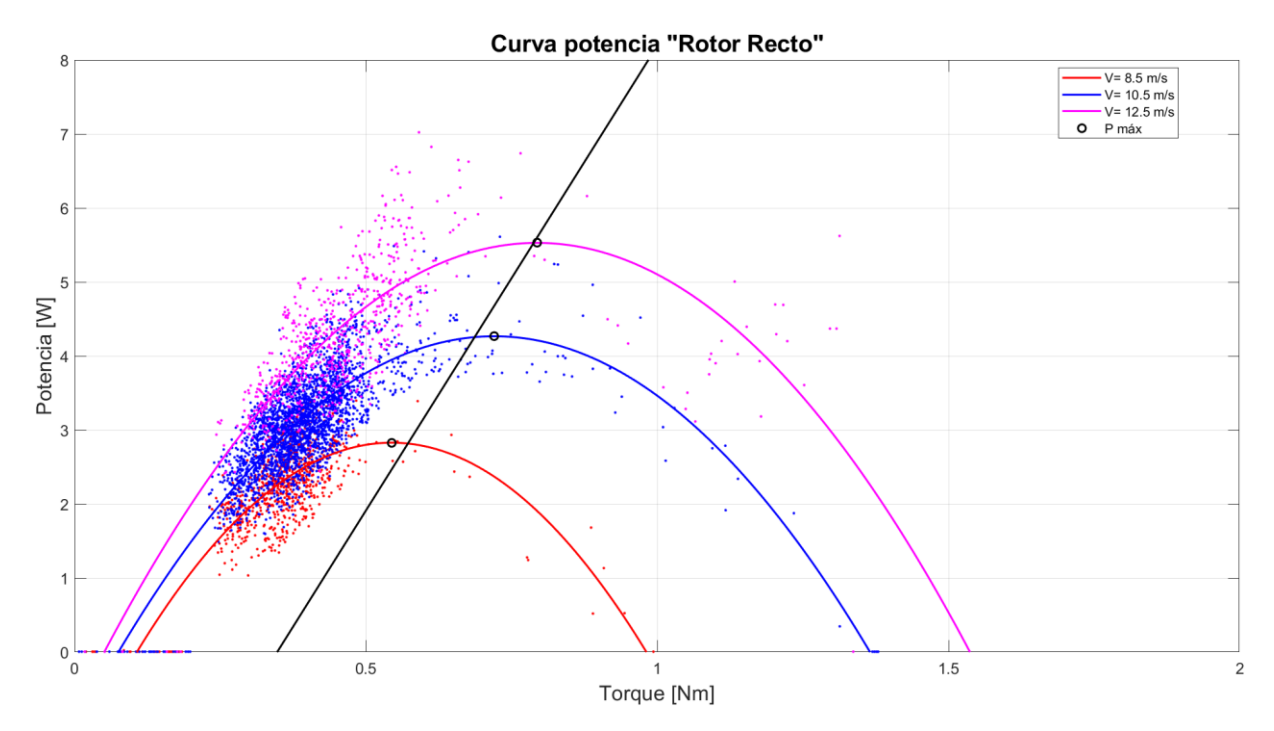

*Figura 17. Curva de potencia para rotor recto.*

<span id="page-42-0"></span>En la figura 18 se muestra la curva de potencia generada para el rotor helicoidal, en la cual se puede observar que, en comparación con los resultados obtenidos para el rotor recto, el rotor helicoidal comienza a producir energía a velocidades más bajas (como 6.5 m s<sup>-1</sup>, mientras el rotor recto comenzó a trabajar con velocidades de 8.5 m s<sup>-1</sup>). Esto se debe a que en el rotor recto las fuerzas que predominan son las fuerzas de arrastre, por lo cual tomara un poco más de tiempo para romper la inercia y comenzar a trabajar. Por otro lado, la geometría del rotor helicoidal a pesar de ser sencilla hasta cierto punto, tiene una mayor influencia de la fuerza de sustentación en el rotor, permitiendo romper la inercia con mayor facilidad y teniendo una respuesta del rotor ante una velocidad de 6.5 m s<sup>-1</sup>.

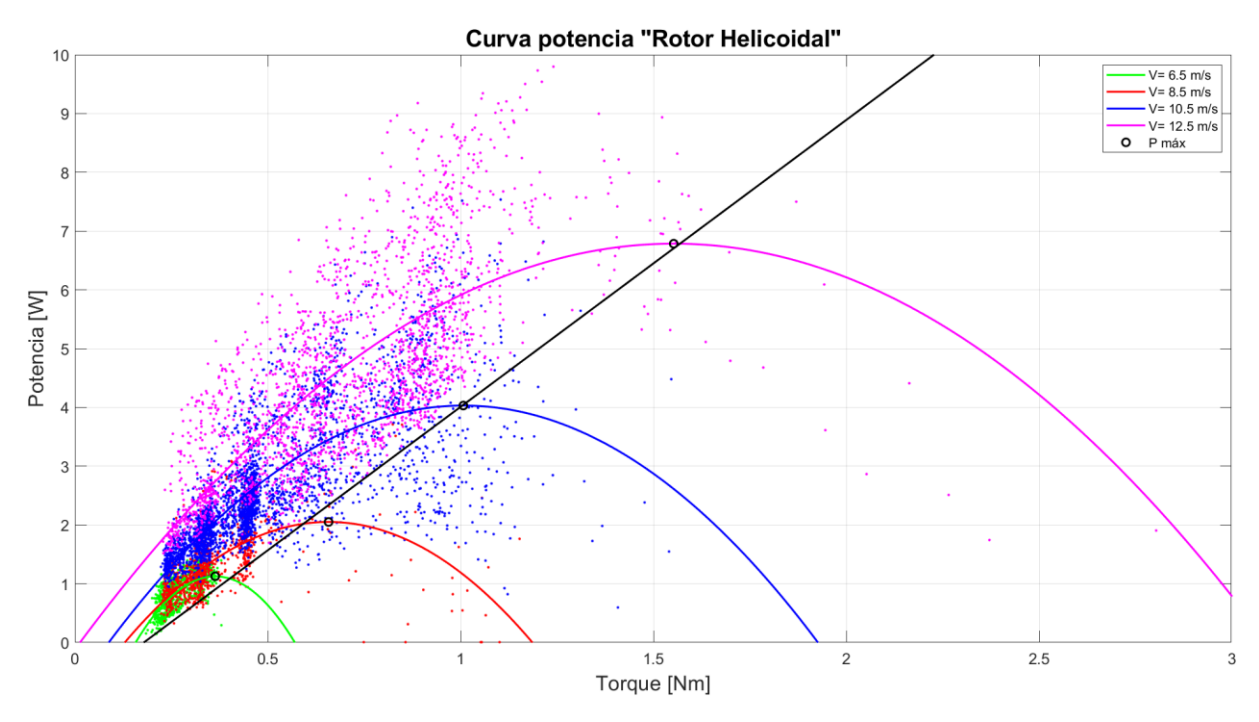

*Figura 18. Curva de potencia para rotor helicoidal.*

<span id="page-43-0"></span>En la figura 19 se muestra la comparativa de las curvas de potencia generadas para cada rotor, las cuales fueron realizadas para los puntos máximos de cada rango de velocidades, teniendo una relación optima de torque y potencia producida para cada velocidad dada y obteniendo de esta manera para el rotor una relación entre la velocidad del viento y la potencia óptima generada.

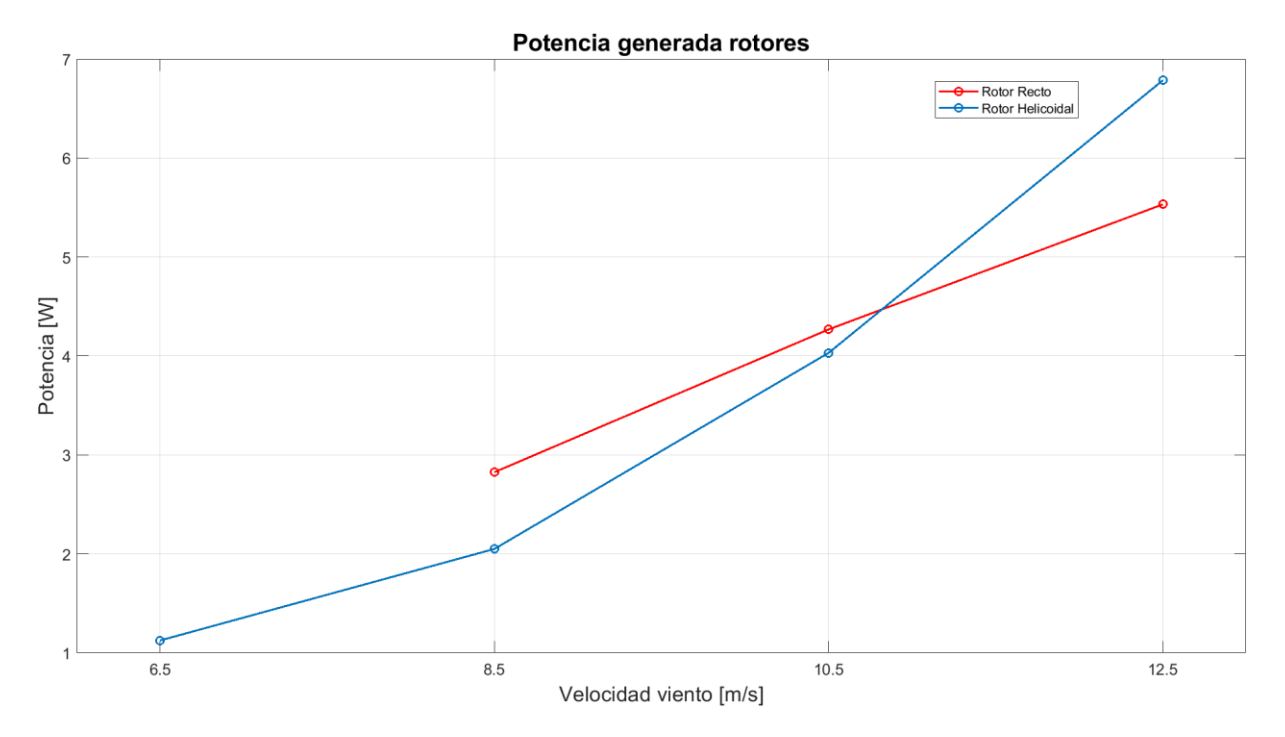

<span id="page-43-1"></span>*Figura 19. Comparativa potencia generada para rotores recto(rojo) y helicoidal (azul) a diferentes velocidades de viento.*

En la figura 19 de color azul se muestra el comportamiento del rotor helicoidal y de color rojo el rotor recto. Se pudo establecer que el rotor helicoidal es capaz de trabajar a velocidades bajas en comparación con el rotor recto, sin embargo, a velocidades bajas el desempeño se puede comparar con el rotor helicoidal. A velocidad de viento de 8.5 m  $s<sup>-1</sup>$  el rotor recto puede aprovechar de manera más eficiente el recurso del fluido, produciendo así mayor potencia en comparación con el rotor helicoidal. En contraste a grandes velocidades el rotor helicoidal presenta un mejor aprovechamiento teniendo una potencia cercana a los 6.79 W (Tabla 2).

| <b>Turbina Recta</b>      |                          |      |      |      |  |  |  |
|---------------------------|--------------------------|------|------|------|--|--|--|
| U                         | 6.5                      | 8.5  | 10.5 | 12.5 |  |  |  |
|                           | $\overline{\phantom{0}}$ | 0.54 | 0.72 | 0.79 |  |  |  |
| ω                         | -                        | 5.19 | 5.93 | 6.97 |  |  |  |
| P                         | $\overline{\phantom{0}}$ | 2.83 | 4.27 | 5.53 |  |  |  |
| <b>Turbina Helicoidal</b> |                          |      |      |      |  |  |  |
|                           | 0.36                     | 0.66 | 1.01 | 1.55 |  |  |  |
| ω                         | 3.09                     | 3.12 |      | 4.37 |  |  |  |
| D                         | 1.13                     | 2.05 | 4.03 | 6.79 |  |  |  |

<span id="page-44-1"></span>*Tabla 2. Resultados de Torque, potencia y velocidad angular para rotores en tres rangos de velocidad*

#### <span id="page-44-0"></span>9.2 Comparación simulación numérica y resultados experimentales de rotor

A continuación, se presentan los resultados obtenidos para la simulación numérica, en los cuales cabe señalar que como se mencionó en la metodología, solo se llevó a cabo la simulación del rotor recto en dos dimensiones. Los resultados obtenidos mediante la simulación numérica se pudieron comparar con los datos obtenidos en las mediciones del banco de pruebas.

Con la finalidad de poder comparar los resultados experimentales con los numéricos en la Tabla 3 se muestran los criterios en los cuales se basaron los tres casos simulados en OpenFOAM. Se empleo el modelo de turbulencia K-ω SST. Autores como (Hoem & Kristoffersen, 2019; Mehdipour, 2013) realizaron simulaciones empleando modelos de turbulencia como el *K*-ε, encontrando así una descripción adecuada de la turbulencia simulada sin que se implique un costo computacional demasiado alto, como sucedería con una simulación con un modelo del tipo LES o DNS.

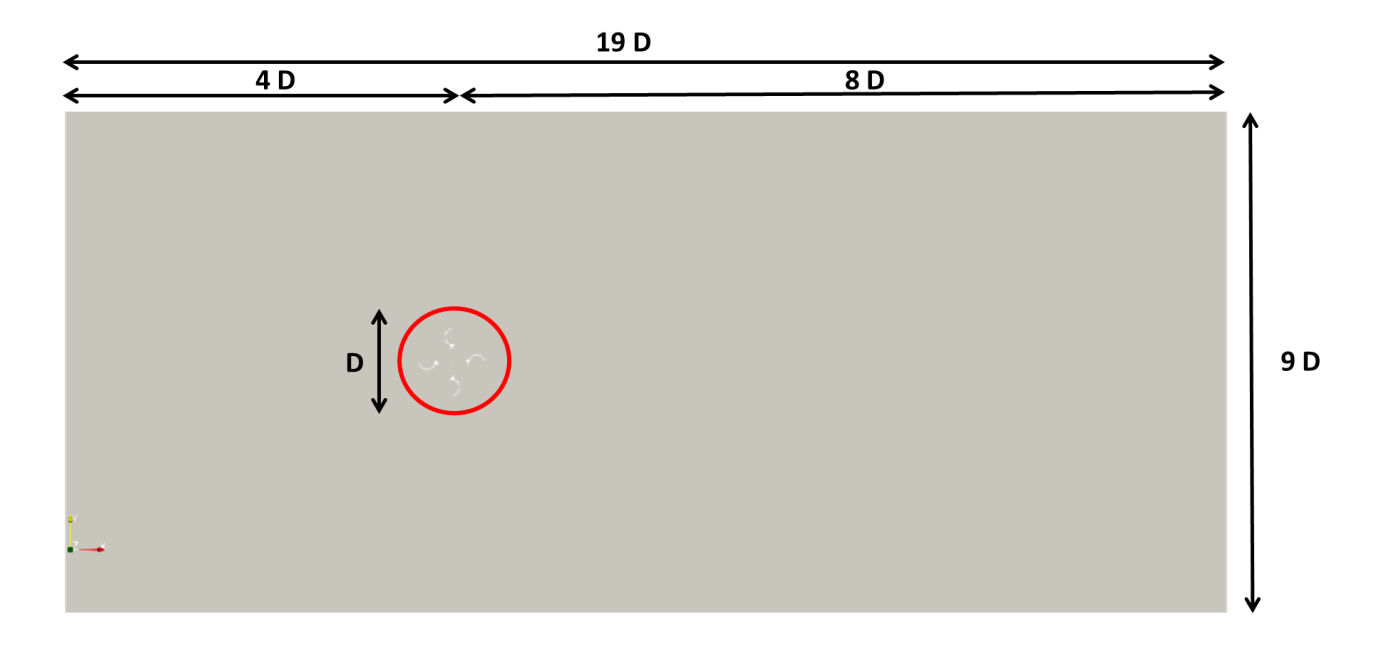

*Figura 20. Dominio computacional para la simulación de rotor recto.*

<span id="page-45-0"></span>En la figura 20 se muestra el dominio computacional con respecto a el tamaño del rotor en el cual algunos autores como (Madina González, 2020; Marsh et al., 2015; Zamani et al., 2016; Zhao et al., 2020) realizaron diversas simulaciones modificando el dominio computacional a lo ancho y largo con la finalidad de permitir desarrollar el flujo en la simulación y de no tener interferencia de las paredes. Se utilizó como criterio a lo largo del domino 19 veces el diámetro, a lo ancho 9 veces el diámetro y se trabajó con una extrusión del rotor de 0.1 m (Tabla 3), así mismo es necesario precisar que la parte que parece dentro del círculo rojo está conformada por una malla dinámica mientras que el dominio restante se estructuro de manera estática.

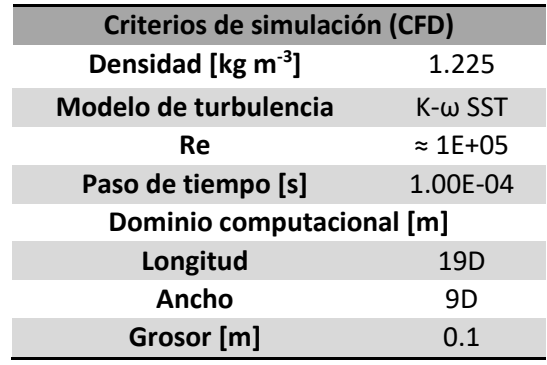

<span id="page-45-1"></span>*Tabla 3. Criterios iniciales para la simulación del rotor recto*

Previo a la simulación se realizaron diferentes mallados de la geometría del rotor y dominio computacional con la finalidad de obtener un mallado con la mejor calidad posible, para el cual se tomaron criterios como la no ortogonalidad, la oblicuidad (skewness) y la relación de aspecto como se hace mención en el marco teórico. Como resultado final se obtuvo una calidad adecuada con 277,104 celdas, una relación de aspecto máxima de 7.34, una no ortogonalidad de 69.55 y un skewness de 2.44, estando de esta forma en los rangos para una calidad de malla aceptable para una simulación (OpenCFD, 2020) y asegurando de igual forma una convergencia de la simulación (Tabla 4).

| Calidad de malla rotor recto |        |  |  |  |  |
|------------------------------|--------|--|--|--|--|
| Numero de celdas             | 277104 |  |  |  |  |
| <b>Aspect ratio</b>          | 7.34   |  |  |  |  |
| <b>Non-Orthogonality</b>     | 69.55  |  |  |  |  |
| <b>Skewness</b>              | 2.44   |  |  |  |  |

*Tabla 4. Características de malla para rotor recto*

<span id="page-46-0"></span>En la figura 21 se muestra una fracción del dominio computacional en la zona del rotor, en la cual se puede observar refinamiento cercano a las paredes del rotor, así como una malla estructurada a lo largo del dominio.

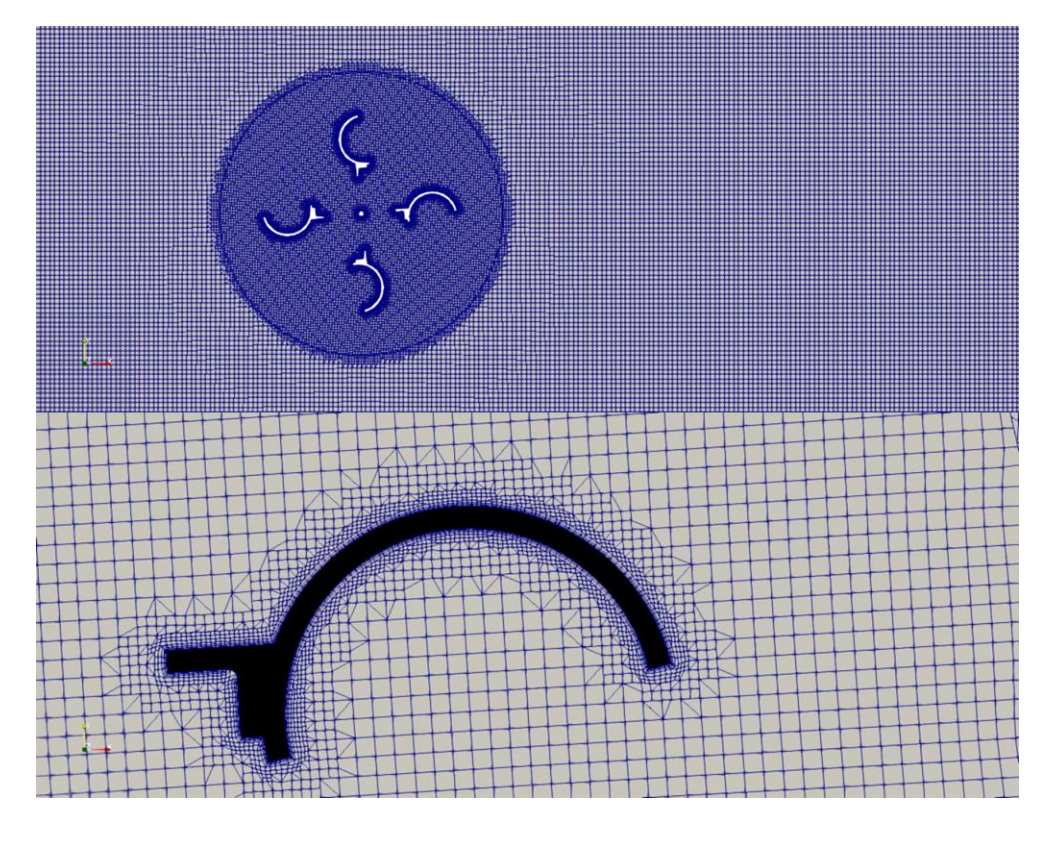

*Figura 21. Mallado del dominio computacional y cercano un alabe del rotor.*

<span id="page-47-0"></span>En la tabla 5 se muestra la configuración de los casos simulados, los cuales se basaron en los resultados experimentales del rotor recto de donde se tomaron los valores máximos para cada rango de velocidades los cuales fueron de 8.5 a 12.5 m s<sup>-1</sup>. Dado que en la simulación numérica es necesario establecer una velocidad angular como parámetro de inicio, esta velocidad se propuso con base en los resultados experimentales, teniendo velocidades angulares de 5.19, 5.93 y 6.97 rad/s respectivamente.

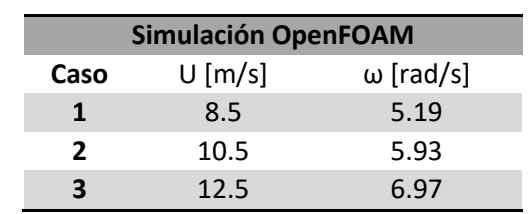

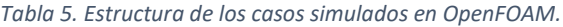

<span id="page-47-1"></span>Cada simulación realizada se ejecutó en paralelo utilizando 18 procesadores para un tiempo de simulación de 11 segundos, teniendo un tiempo de cómputo para cada caso de estudio de 26 horas aproximadamente, en la figura 22 se muestran los campos de presiones y velocidades para el caso 2

del rotor recto, una vez que los efectos transitorios han pasado (después de que el rotor ha dado las primeras tres vueltas).

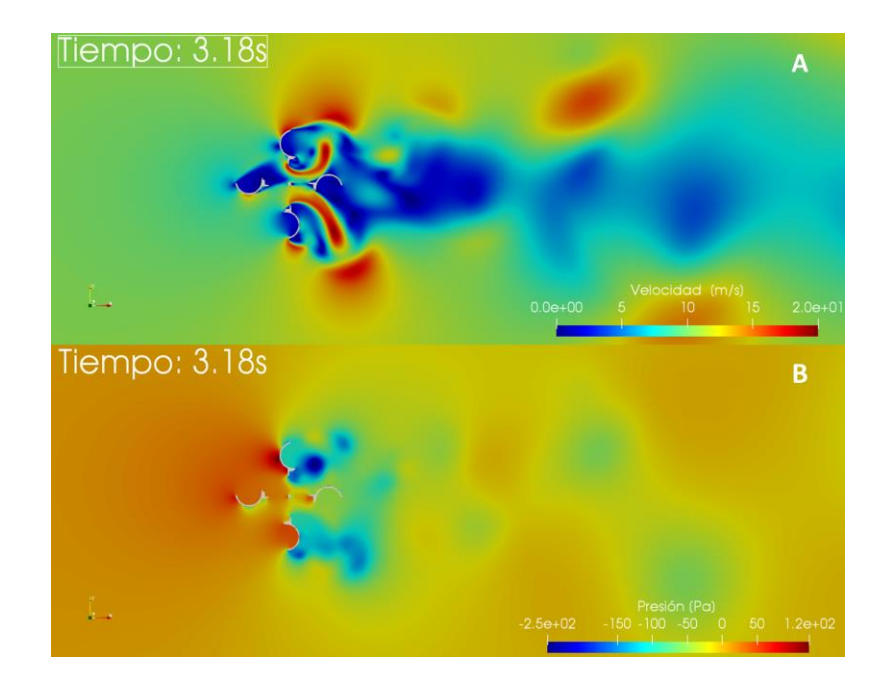

*Figura 22. Caso de estudio 2 campo de velocidades en el panel A para el segundo caso de estudio del rotor recto y en panel inferior B campo de presiones.*

<span id="page-48-0"></span>Otro de los criterios que se consideró para poder aplicar el modelo de turbulencia fue por medio de la Ley de Pared (la variable adimensional *y+*) la cual se trabajó con el valor de *y+=*30, el cual es un valor recomendable para simulaciones con mallado dinámico o turbo maquinaria si se usa la parametrización para la primera celda cerca de la pared. En la literatura (Marsh et al., 2015) considera que para poder obtener valores de una simulación numérica en la cual este implicada la rotación de un elemento, aparte de la convergencia a través de variables como la presión y velocidad, se puede considerar una simulación numéricamente estable después de 3 revoluciones. Punto que se adoptó para los cálculos de torque en las simulaciones realizadas.

Empleando la formulación propuesta en la metodología para cada caso de estudio se estimó el torque, como se muestra en la figura 23 en la cual se denota con líneas de color negro cada revolución realizada. La primera línea roja indica el tiempo en el cual la simulación se puede considerar estable, mientras que las líneas de color rojo punteado muestran la última vuelta considerada para promediar el torque de cada simulación realizada. Cabe señalar que como se observa existen valores de torque negativos, los cuales están inducidos por una diferencia de presiones que se genera al mantener el rotor a una velocidad angular constante como lo es en el caso de la simulación en la cual se simula bajo una velocidad angular.

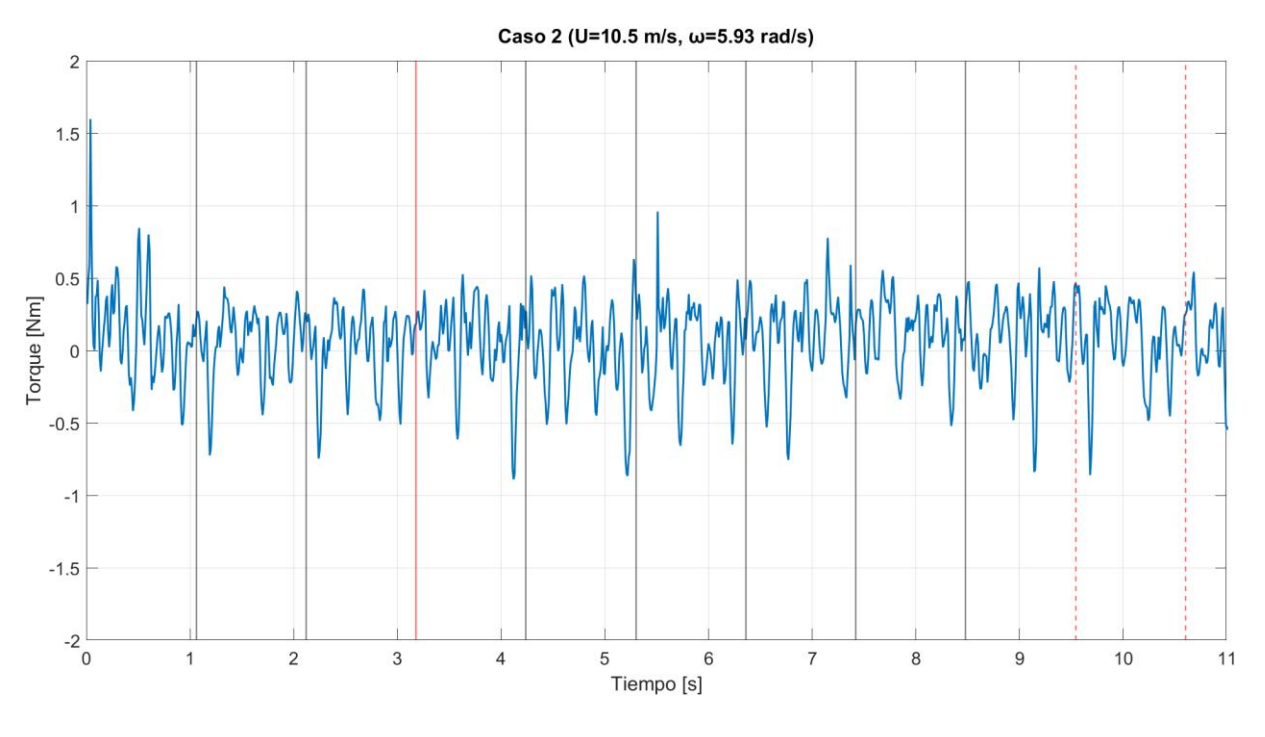

*Figura 23. Resultados de torque en OpenFOAM, para el segundo caso de estudio con el rotor recto.*

<span id="page-49-0"></span>En la figura 24 se esquematiza el comportamiento del torque en la simulación numérica para el segundo caso de estudio. Las fluctuaciones negativas del torque resultan del campo de presión. A lo largo de la última vuelta de cada simulación, se realizó un promedio del torque, y dado que se trabajó con una extrusión de 10 cm, el valor final se escaló a los 52 cm del rotor completo.

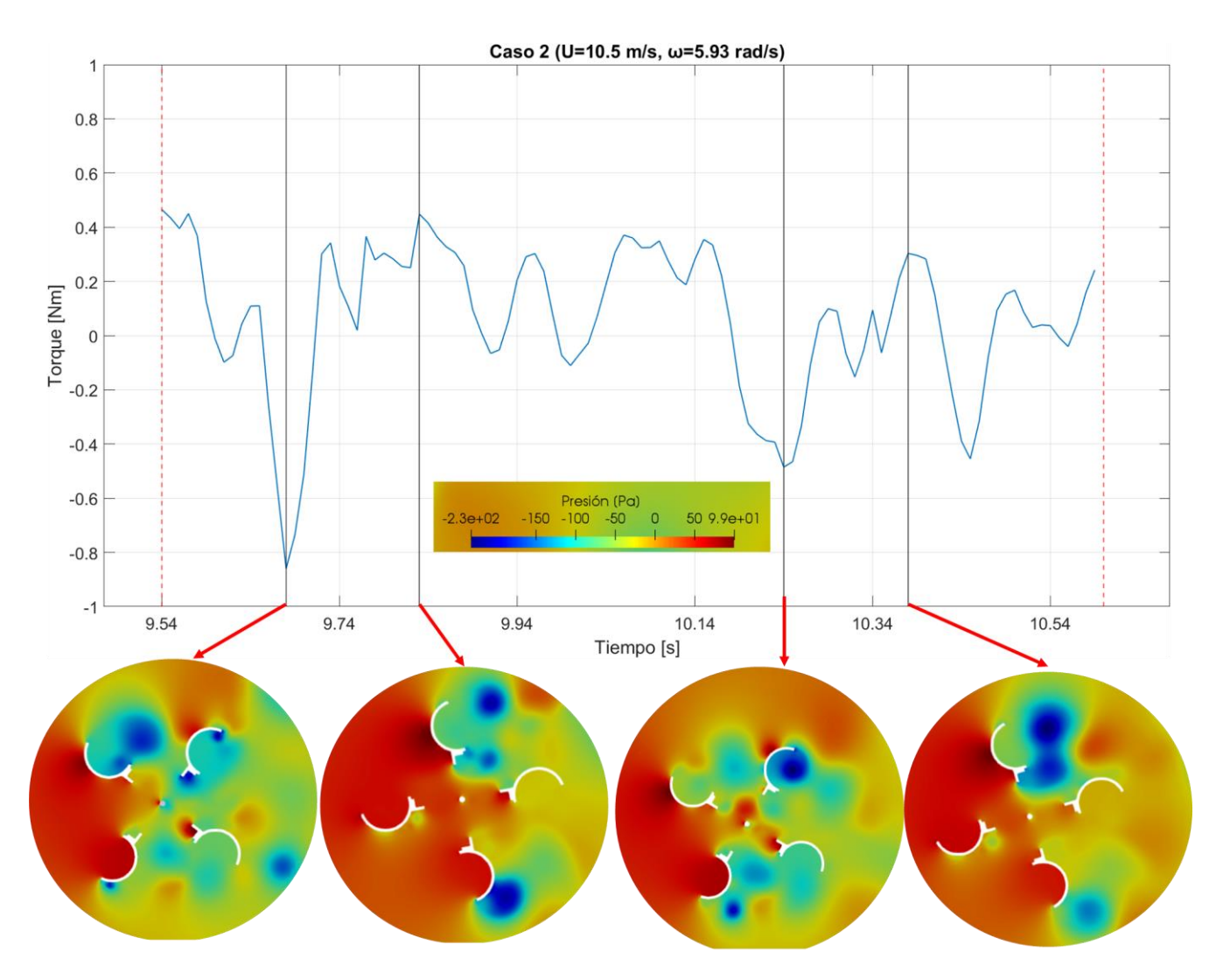

<span id="page-50-0"></span>*Figura 24. Comportamiento de torque para una vuelta de simulación para el segundo caso de estudio. Nótese que el fluido se mueve de derecha a izquierda con respecto a las imágenes del rotor.*

En la tabla 6 se muestran los resultados obtenidos en la simulación numérica, en los que se puede observar que el modelo numérico sobre estima los valores experimentales. Algunos autores (Zhao et al., 2020) hacen mención que en la parametrización de la turbina en el modelo numérico no se toman en cuenta el eje del rotor, así como elementos mecánicos que sin duda tienen una influencia en el comportamiento esperado de los resultados.

Por otro lado (Marsh et al., 2015) teniendo como consideración el punto ya antes mencionado, estableció que es necesario en los resultados numéricos considerar las perdidas por fricción que se tienen en el modelo físico.

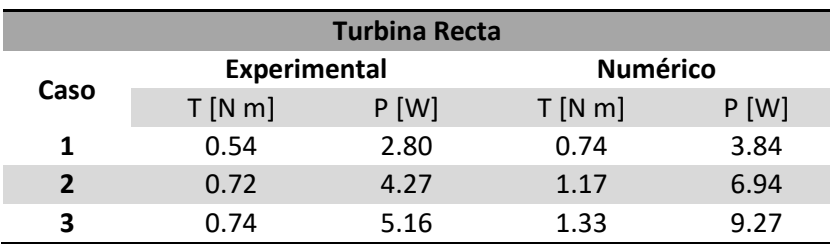

<span id="page-51-1"></span>*Tabla 6. Comparación de resultados de pruebas experimentales y simulación numérica.*

Los resultados obtenidos en las simulaciones numéricas en comparación con los experimentales se muestran en la figura 25 en los cuales cabe destacar que el rotor recto de manera experimental tiene una eficiencia alrededor del 1.5% para velocidades de 8.5 m s<sup>-1</sup> y esta mejora su eficiencia en la velocidad de 12.5 m s<sup>-1</sup> teniendo una eficiencia alrededor del 2 %. El modelo numérico sobre estimó los resultados experimentales, comportamiento que se esperaba puesto que en la simulación numérica no se consideran los sistemas mecánicos y de transmisión en los cuales es claro que se tienen pérdidas en la conversión de energía cinética a mecánica, obteniendo así una eficiencia del rotor recto del 3% para velocidades de 8.5 m s<sup>-1</sup> y una eficiencia máxima de 3.4% para velocidades del orden de 12.5 m s<sup>-1</sup>.

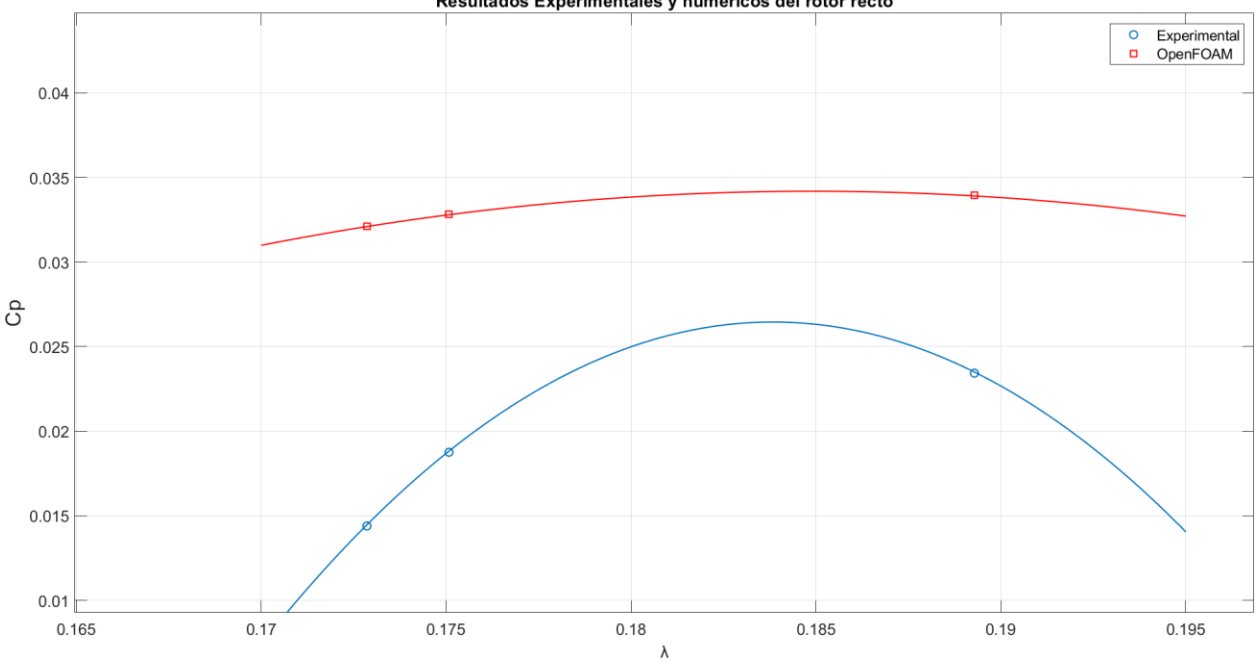

Resultados Experimentales y numericos del rotor recto

*Figura 25. Comparación de coeficiente de potencia y TSR para rotor recto.*

<span id="page-51-0"></span>Con respecto a las pérdidas por fricción, (Maître et al., 2013) plantean una formulación al realizar mediciones de torque hidrodinámico, en la cual consideran tres componentes: una fracción debida a la cuestión mecánica como los rodamientos, otra fracción que lo compone que es inducida por el sistema de rotación el cual genera una variación en la velocidad angular y finalmente la que es medida por el torquímetro, la cual tiene una variación lineal con la corriente entregada por el generador.

Es importante notar que las simulaciones son 2D; puede haber efectos tridimensionales importantes debido a que la longitud del rotor es finita, y permite que el fluido tome una "salida" antes de transmitir su energía cinética al rotor. Más aún, hay interacciones complejas entre fluido, estructura y turbulencia que no se toman en cuenta en las simulaciones 2D.

#### <span id="page-52-0"></span>9.2 Hidrogenerador HIPA en estrechamiento Telchac

A continuación, se muestran los resultados obtenidos en la campaña para caracterizar la corriente Telchac, en los cuales se obtuvieron las componentes de la velocidad U y V a lo largo de la columna de agua y mediante esas componentes se estimó la velocidad de la corriente. En la figura 26 en el inciso **a)** se observa la velocidad de la corriente a lo largo de la columna de agua, **b)** se muestra la velocidad de la corriente integrada en la vertical y en **c)** la marea medida durante la campaña de caracterización. De estos resultados como se muestra en el recuadro de color negro en la figura, la velocidad de la corriente en el punto de interés tiende a ser mayor cuando hay marea baja en comparación cuando la marea sube, esto tiene un comportamiento de flujo y reflujo en la zona dado que es un estrechamiento que conecta la zona de ciénega con el mar.

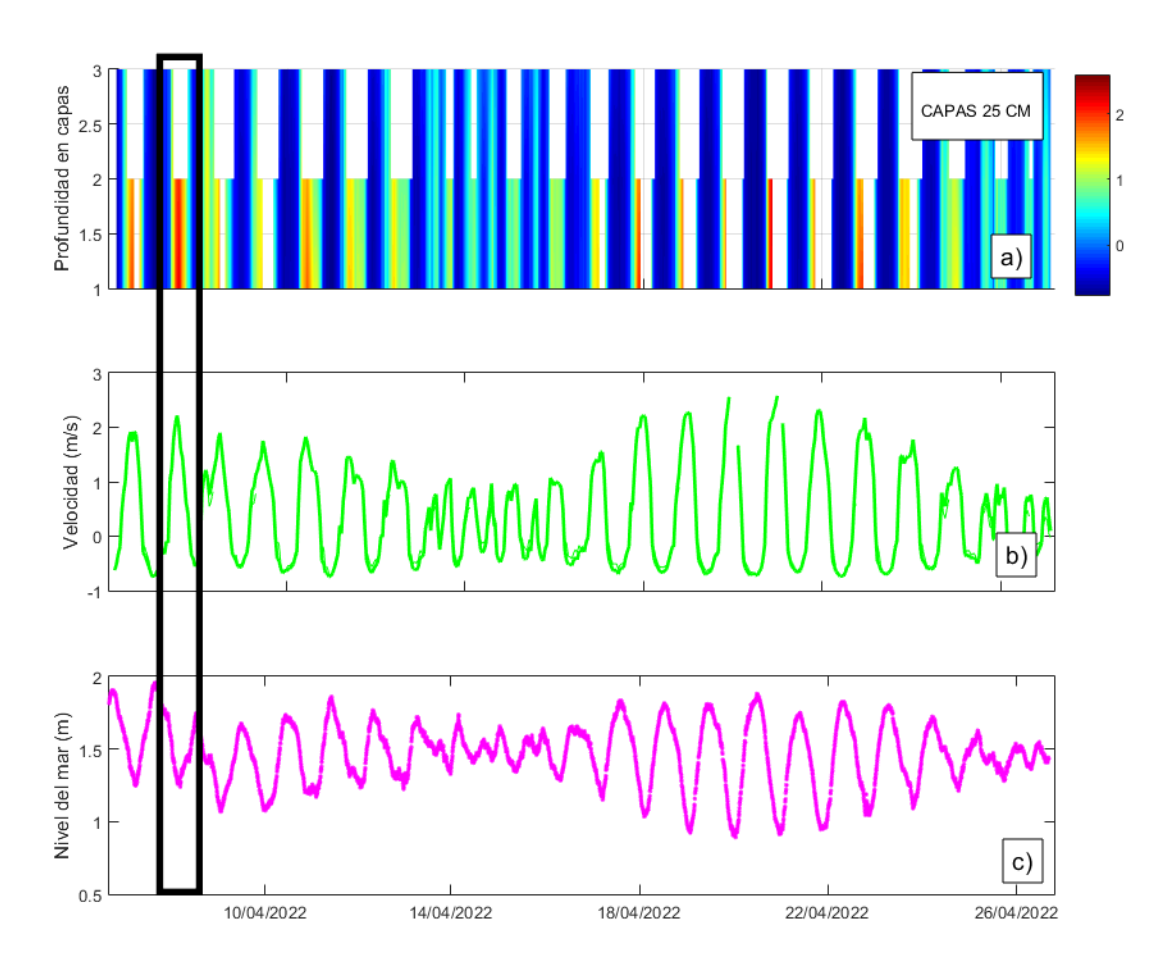

*Figura 26. Resultados de caracterización de la corriente con ADCP en Telchac (Cuen Ulloa, 2022).*

<span id="page-53-0"></span>La velocidad con mayor magnitud registrada fue de 2.5 m s<sup>-1</sup> la cual se puede asociar a un nivel del mar de 0.9 m, mientras que, con un nivel de mar mayor, se registró una velocidad de 0.1 m s<sup>-1</sup>. Esto permitió establecer puntos de criterio para poder realizar mediciones con el dispositivo HIPA en la zona, teniendo en consideración que las velocidades más grandes de la corriente en el estrechamiento se tendrían cuando el nivel del mar fuera menor, esto teniendo en consideración que el hidrogenerador se colocó en la entrada de agua en dirección a la ciénega (creciente), como se muestra en la figura 27 en donde se muestra la instalación del ADCP, así como la dirección en la que se encuentra la ciénega (lado sur) y la conexión con el mar (lado norte).

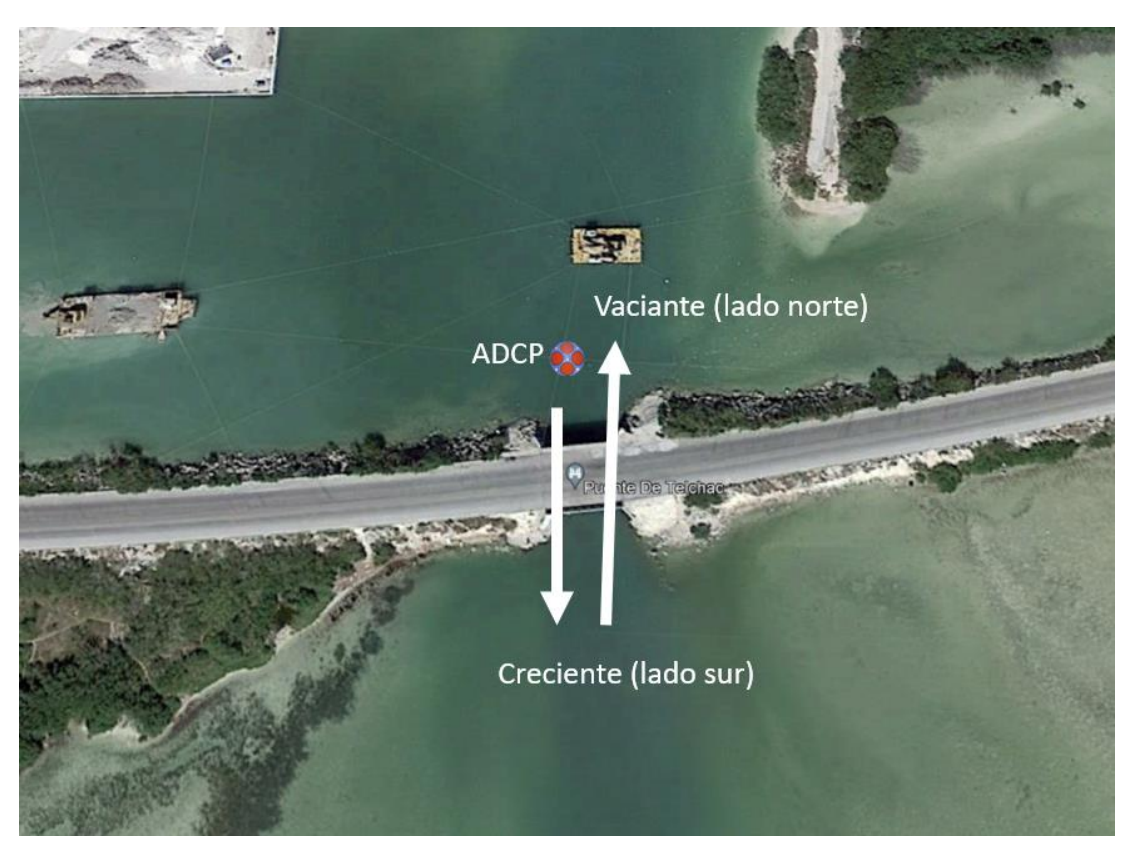

*Figura 27. Diagrama de ubicación de instalación de ADCP en la zona de estudio (Cuen Ulloa,2022)*

<span id="page-54-0"></span>Como resultados finales correspondientes a la etapa experimental fue la octava prueba con el dispositivo HIPA en campo bajo condiciones no controladas, teniendo como antecedente que en esta prueba se tuvo un sistema de transmisión completo, así como la adición del rotor helicoidal montado en la parte posterior del rotor como se muestra en la figura 28 , misma en la que se observa la distribución de los rotores.

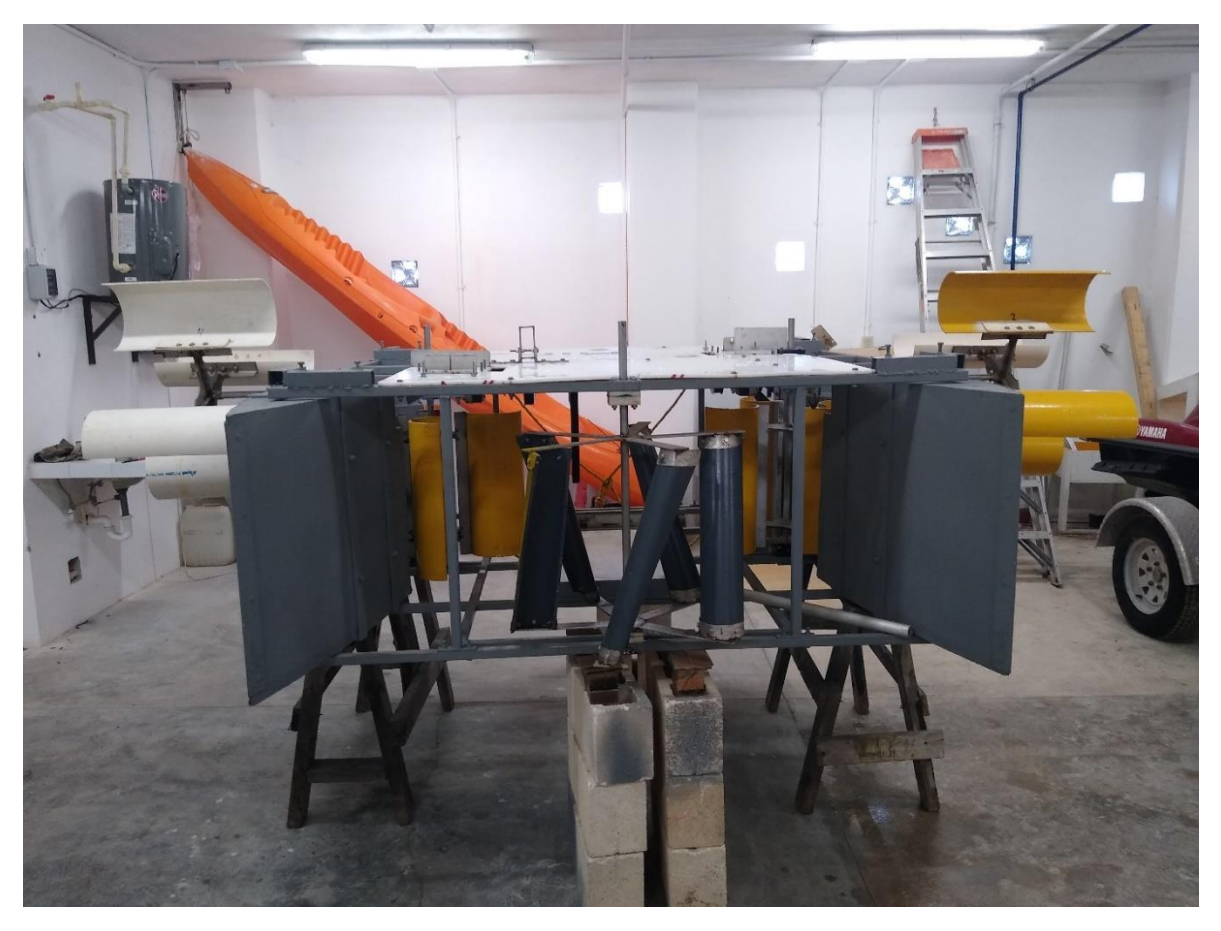

*Figura 28. Vista de parte trasera del hidrogenerador con turbina helicoidal.*

<span id="page-55-0"></span>La prueba tuvo una duración de una hora y veinte minutos, comenzando a las 15:04 y dando fin a las 16:20. Al comienzo de la medición se comenzó a registrar velocidades de la corriente del orden de 1.1 m s<sup>-1</sup>, teniendo posteriormente valores de 0.7 m s<sup>-1</sup>, una disminución de la velocidad esperada por la variación en el nivel del mar. Por medio de un perfilador de velocidades montado en el hidrogenerador se midió la velocidad a lo largo de la prueba, en la figura 29 se muestra el comportamiento de la corriente durante la prueba en Telchac.

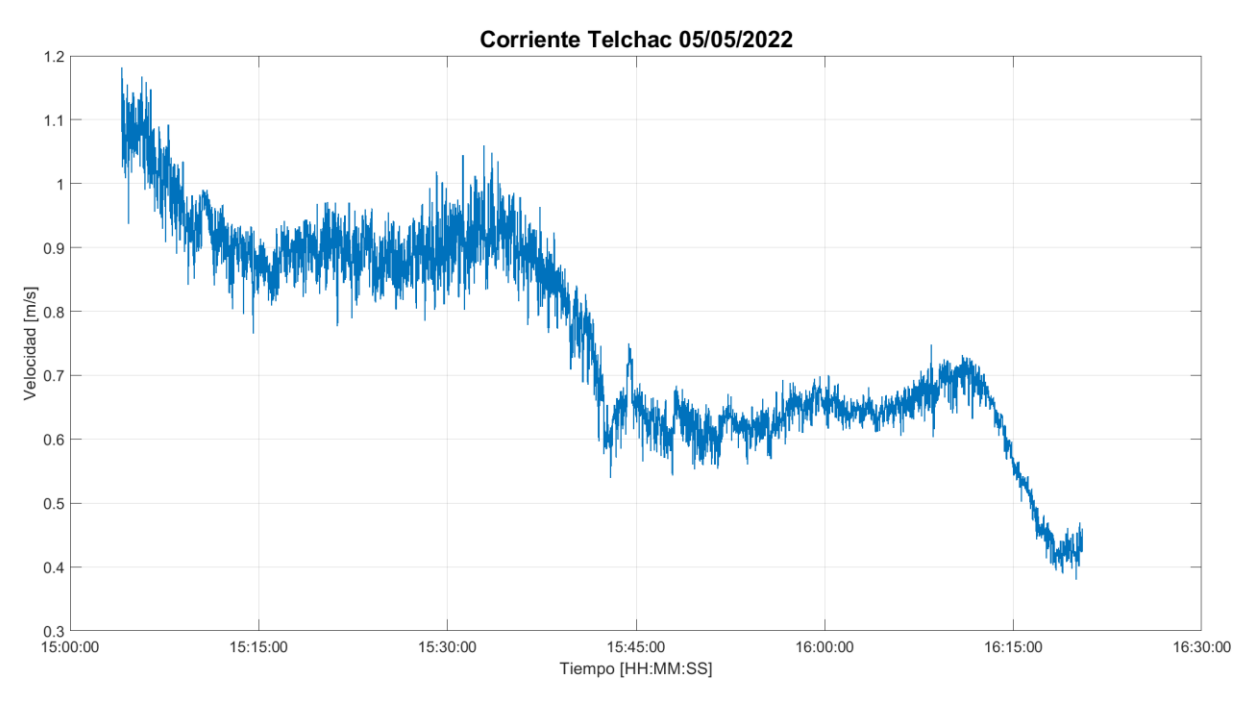

*Figura 29. Comportamiento de velocidad de la corriente durante campaña de medición en Telchac.*

<span id="page-56-0"></span>Como resultados obtenidos en la prueba en campo con el hidrogenerador HIPA, se obtuvieron mediciones a diferentes velocidades como se puede observar en la figura 30, en donde el rango de velocidades a lo largo de la prueba fue de 0.6 a 1.1 m s<sup>-1</sup>. Para esta prueba se procesaron los datos en los rangos de velocidades ya antes mencionados para los cuales se generó una curva específica para cada rango de velocidad, obteniendo así una curva característica para el hidro generador con los puntos máximos para cada rango de velocidad.

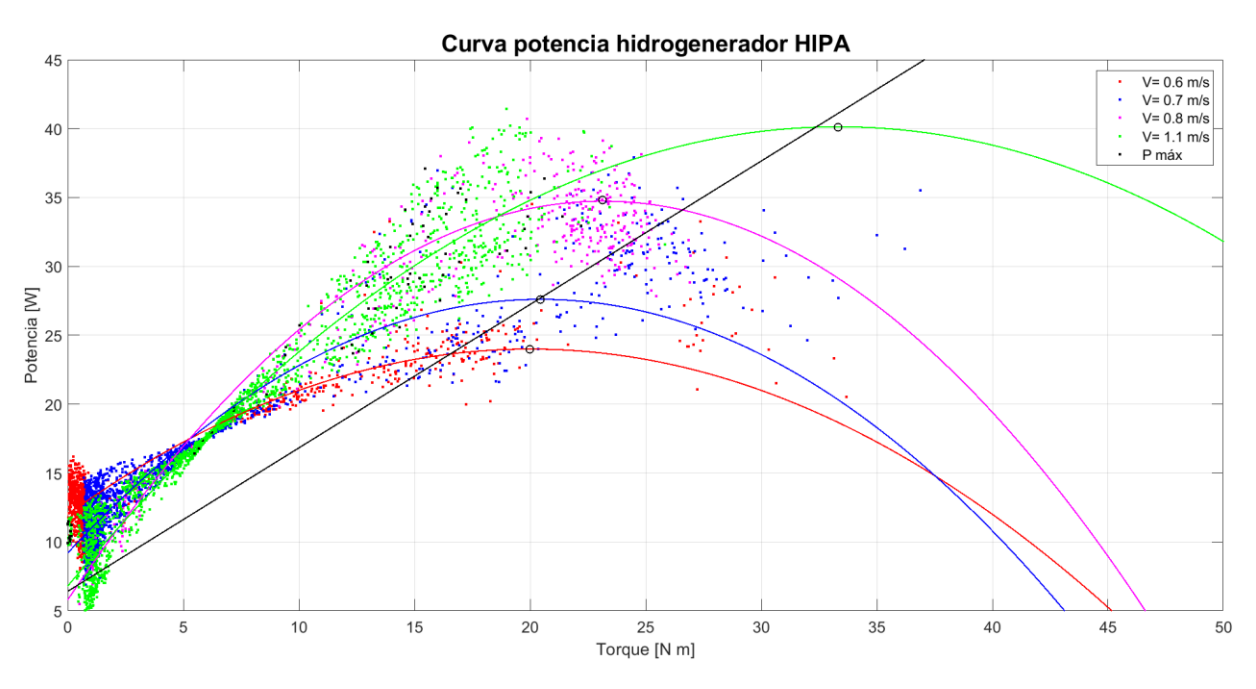

*Figura 30. Curva de potencia del hidro generador HIPA con cinco rotores y sistema de transmisión.*

<span id="page-57-1"></span><span id="page-57-0"></span>Como se puede observar para la prueba realizada en Telchac en donde se realizó la medición de la potencia generada bajo un sistema de interconexión con los cinco rotores, la producción máxima de energía se tiene en las velocidades de 1.1 m s<sup>-1</sup> en la cual se generan 38.83 W a diferencia de que a velocidades bajas como lo son 0.6 m s<sup>-1</sup> se obtienen valores de potencia máximos de 24 W (Tabla 3).

| $v$ [m/s] | $P_T$ [W] | $T$ [Nm] | P[W]  | η [%] |
|-----------|-----------|----------|-------|-------|
| 0.6       | 69.2      | 20       | 24    | 34.67 |
| 0.7       | 109.9     | 20.45    | 27.61 | 25.11 |
| 0.8       | 164.1     | 23.12    | 34.84 | 21.23 |
| 1.1       | 426.6     | 30.88    | 38.83 | 9.10  |

*Tabla 7. Eficiencia del hidrogenerador HIPA.*

Con base en los resultados obtenidos en la prueba realizada en Telchac en donde se trabajó con una transmisión en el hidrogenerador se estableció la potencia generada a diferentes velocidades de la corriente, obteniendo así una curva de potencia característica para el hidrogenerador en la cual se relaciona la velocidad del fluido y la potencia generada para ese rango de velocidades, en la figura 31 se muestra la curva de potencia obtenida, en la cual se puede observar que la tendencia a velocidades de 1 m/s y por arriba de esta es equivalente a una disminución en la potencia generada por el hidrogenerador.

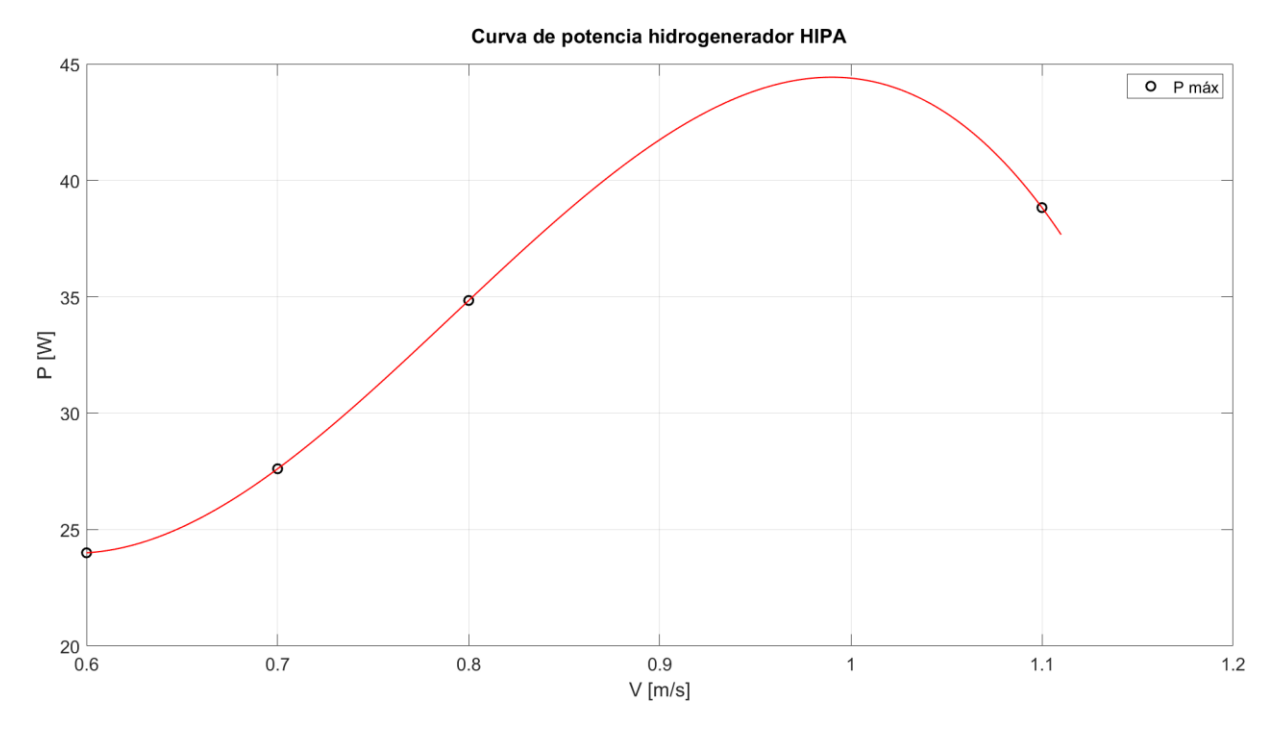

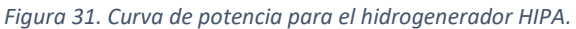

<span id="page-58-0"></span>Posteriormente se evaluó la eficiencia del hidrogenerador para las diferentes velocidades. En la figura 32 se muestra la eficiencia obtenida para en función de los rangos de velocidad.

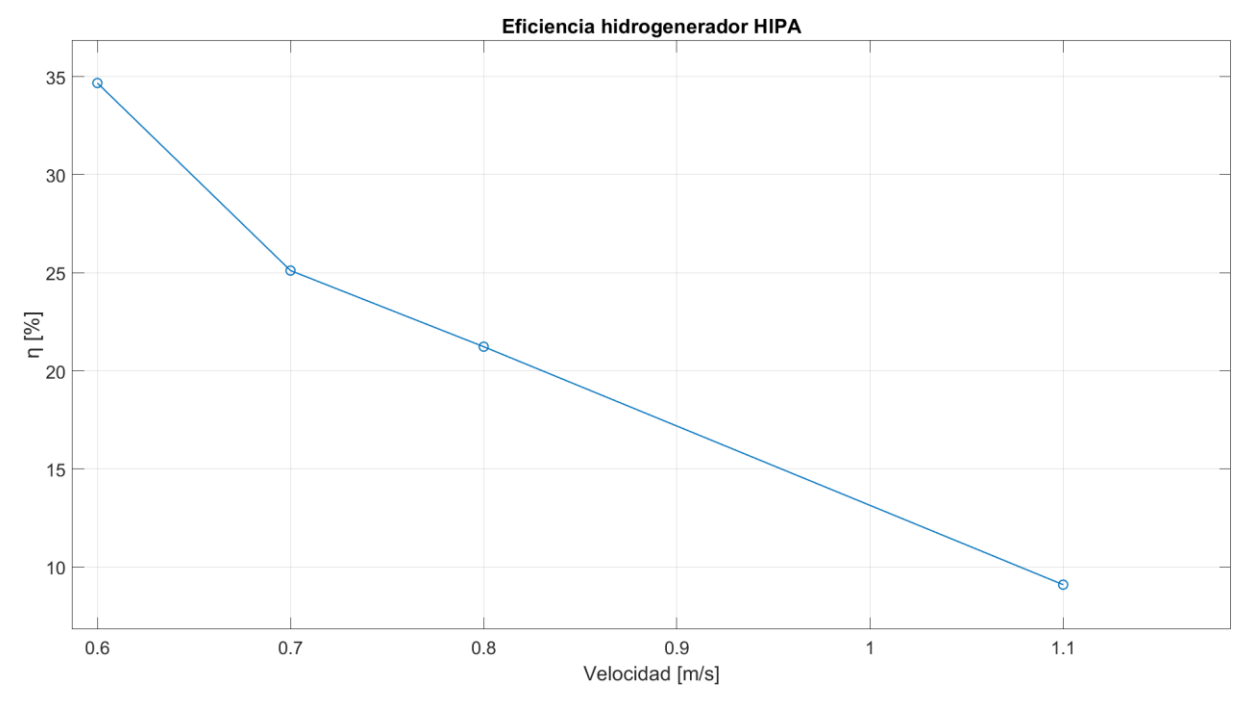

*Figura 32. Gráfico de eficiencia del hidrogenerador a diferentes velocidades de la corriente en Telchac.*

<span id="page-58-1"></span>Como se puede observar en la figura 31 conforme incrementa la velocidad de la corriente la eficiencia del hidrogenerador disminuye considerablemente. Teniendo a una velocidad de 0.6 m s<sup>-1</sup> una eficiencia

del 34% esta disminuye hasta un 9% a una velocidad de 1.1 m s<sup>-1</sup>, con lo cual se puede establecer que el dispositivo opera de manera óptima a velocidades en el rango de 0.6 a 0.8 m s<sup>-1</sup>, incrementando la eficiencia en ese rango de velocidades y con lo cual se puede establecer que el dispositivo puede operar en lugares donde existan velocidades de la corriente en el rango de 0.5 m s<sup>-1</sup> en adelante (considerando que a velocidades más grandes la eficiencia se verá afectada).

# <span id="page-59-0"></span>10. Conclusiones y trabajos futuros

Como resultados obtenidos del presente trabajo, se logró caracterizar dos diseños de rotores, uno del tipo recto y otro de geometría helicoidal, obteniendo así un aprovechamiento con mayor eficiencia con la geometría recta de un rotor, en comparación con una geometría con un poco más de complejidad se logra aprovechar de manera eficiente el recurso.

Con respecto al hidrogenerador y como resultado de la última prueba realizada en donde se consideraron 5 rotores el dispositivo presenta una eficiencia máxima por arriba del 30% a velocidades de corrientes de 0.6 m s<sup>-1</sup>, lo cual sin duda representa un factor importante para el dispositivo, puesto que en México no hay muchos lugares con velocidades superiores a 1 m s<sup>-1</sup>, tenido así una gran ventaja de aprovechamiento.

Con respecto a la simulación numérica, esta permitió establecer el comportamiento de OpenFOAM en comparación con un caso de estudio físico, en el cual se representó de tal manera que numéricamente fuese lo mismo, obteniendo una sobre estimación de los valores, la cual se vincula a que en la simulación numérica no se considera las perdidas por fricción que se tienen de manera experimental, así como que la simulación solo se realizó en dos dimensiones, factor que de igual manera tuvo una inferencia en los resultados obtenidos, sin embargo esto permitió tener una aproximación de los resultados. Punto en el cual es importante mencionar que se puede estudiar procesos físicos qué están involucrados en el experimento como lo es la generación de estelas en las turbinas y la cual está ligada con la turbulencia generada, así como es necesario precisar que en la simulación no se consideraron las condiciones de intensidad turbulenta experimentales, si no que se empleó la formulación de inicio establecida por OpenFOAM.

Por último, pero no menos importante haciendo referencia a la simulación numérica es importante precisar que dado que en la simulación se induce a una rotación especifica a él rotor, la manera en la que se podría asemejar es bajo condiciones de laboratorio muy controladas.

Como trabajos futuros se recomienda realizar una simulación en tres dimensiones, intentando considerar la interacción de los 5 rotores en conjunto, lo cual sin duda implica un gran reto y demanda computacional.

### <span id="page-61-0"></span>11. Literatura citada

- Alemán-Nava, G. S., Casiano-Flores, V. H., Cárdenas-Chávez, D. L., Díaz-Chavez, R., Scarlat, N., Mahlknecht, J., Dallemand, J. F., & Parra, R. (2014). Renewable energy research progress in Mexico: A review. *Renewable and Sustainable Energy Reviews*, *32*, 140–153. https://doi.org/10.1016/j.rser.2014.01.004
- Forslund, J. (2018). *Studies of a Vertical Axis Turbine for Marine Current Energy Conversion - Electrical system and turbine performance*. Uppsala University.
- Gratton, T., Ghisu, T., Parks, G., Cambuli, F., & Puddu, P. (2018). Optimization of blade profiles for the Wells turbine. *Ocean Engineering*, *169*(April), 202–214. https://doi.org/10.1016/j.oceaneng.2018.08.066
- Hernández-Fontes, J. V., Felix, A., Mendoza, E., Cueto, Y. R., & Silva, R. (2019). On the marine energy resources of Mexico. *Journal of Marine Science and Engineering*, *7*(6). https://doi.org/10.3390/jmse7060191
- Hoem, M. E., & Kristoffersen, R. (2019). Wind turbine simulations with OpenFOAM. *Springer Proceedings in Physics*, *226*(January), 305–310. https://doi.org/10.1007/978-3-030-22196-6\_48
- Kabir, A., Lemongo-Tchamba, I., & Fernandez, A. (2015). An assessment of available ocean current hydrokinetic energy near the North Carolina shore. *Renewable Energy*, *80*, 301–307. https://doi.org/10.1016/j.renene.2015.02.011
- Khan, M. J., Bhuyan, G., Iqbal, M. T., & Quaicoe, J. E. (2009). Hydrokinetic energy conversion systems and assessment of horizontal and vertical axis turbines for river and tidal applications: A technology status review. *Applied Energy*, *86*(10), 1823–1835. https://doi.org/10.1016/j.apenergy.2009.02.017
- Kinsey, T., Dumas, G., Lalande, G., Ruel, J., Méhut, A., Viarouge, P., Lemay, J., & Jean, Y. (2011). Prototype testing of a hydrokinetic turbine based on oscillating hydrofoils. *Renewable Energy*, *36*(6), 1710–1718. https://doi.org/10.1016/j.renene.2010.11.037
- Lambert, R. J. (2012). Developmet of a numerical wave tanl using OpenFOAM. In *Universidad de Coimbra*. Universidad de Coimbra.
- Lim, Y. S., & Koh, S. L. (2010). Analytical assessments on the potential of harnessing tidal currents for electricity generation in Malaysia. *Renewable Energy*, *35*(5), 1024–1032. https://doi.org/10.1016/j.renene.2009.10.016
- López-González, J., Silva-Casarín, R., & Mendoza-Baldwin, E. G. (2011). Aprovechamiento de la energía de las corrientes con el Hidrogenerador IMPULSA. *Tecnologia y Ciencias Del Agua*, *2*(4), 97–110.
- López, O., Meneses, D., Quintero, B., & Laín, S. (2016). Computational study of transient flow around Darrieus type cross flow water turbines. *Journal of Renewable and Sustainable Energy*, *8*(1). https://doi.org/10.1063/1.4940023
- Madina González, F. (2020). *Análisis de aerogeneradores de eje vertical para entornos urbanos modelación numérica 2D de rotores Savonius*. Universidad de la republica.

Maître, T., Amet, E., & Pellone, C. (2013). Modeling of the flow in a Darrieus water turbine: Wall grid

refinement analysis and comparison with experiments. *Renewable Energy*, *51*, 497–512. https://doi.org/10.1016/j.renene.2012.09.030

- Mariño-Tapia, I. (2020). *Caracterización de la intensidad, dirección y variabilidad espacio-temporal de las corrientes marinas en el canal de Cozumel.*
- Marsh, P., Ranmuthugala, D., Penesis, I., & Thomas, G. (2015). Three-dimensional numerical simulations of straight-bladed vertical axis tidal turbines investigating power output, torque ripple and mounting forces. *Renewable Energy*, *83*, 67–77. https://doi.org/10.1016/j.renene.2015.04.014
- Mehdipour, R. (2013). Simulating propeller and Propeller-Hull Interaction in OpenFOAM [Yoyal Institute of Technology]. In *Centre for Naval Architecture*. https://www.divaportal.org/smash/record.jsf?pid=diva2%3A784016&dswid=-7883
- Meyer, I., & Van Niekerk, J. L. (2016). Towards a practical resource assessment of the extractable energy in the Agulhas ocean current. *International Journal of Marine Energy*, *16*, 116–132. https://doi.org/10.1016/j.ijome.2016.05.010
- Mosbahi, M., Ayadi, A., Chouaibi, Y., Driss, Z., & Tucciarelli, T. (2019). Performance study of a Helical Savonius hydrokinetic turbine with a new deflector system design. *Energy Conversion and Management*, *194*(February), 55–74. https://doi.org/10.1016/j.enconman.2019.04.080
- OpenCFD. (2020). *Tutorial Guide OpenFOAM* (No. V2012; Issue December, p. 104).
- Ortiz, R. B., Díaz, C. ., & Ramírez, X. (2019). *Análisis de datos de corrientes marinas para cálculo de potencial energético*. *5*, 1–6.
- Pérez-Denicia, E., Fernández-Luqueño, F., Vilariño-Ayala, D., Manuel Montaño-Zetina, L., & Alfonso Maldonado-López, L. (2017). Renewable energy sources for electricity generation in Mexico: A review. *Renewable and Sustainable Energy Reviews*, *78*(January), 597–613. https://doi.org/10.1016/j.rser.2017.05.009
- Restrepo Yepes, T. (2020). Evaluación del coeficiente de potencia para una turbina de tipo Savonius mediante dos programas de simulación computacional. In *Universidad Santo Tomás*. Universidad Santo Tomás.
- Sanchez Canalejo, D., & Font, X. (2011). Generador Eólico Para Uso Doméstico. *Universidad Politécnica de Catalunya*, 2–57.
- SENER. (2018). Prospectivas de Energías Renovables (2018-2032). In *Secretaria de Energía* (p. 73). https://www.gob.mx/sener
- SENER. (2020). *Balance Nacional de Energía*.
- Vázquez Benega, J. S. (2016). *Diseño aerodinámico de una VAWT adecuada a los perfiles de viento de Paraguaná mediante CFD*. Universidad Simón Bolívar.
- Velasco Morales, N. (2017). *Simulación numérica de la aerodinámica del ala de un avión tipo LSA*. Centro de Ingeniería y Desarrollo Industrial.
- Winter, M. (2013). Benchmark and Validation of open source CFD codes, with focus on compressible and rotating capabilities, for integration on the SimScale platform. [Chalmers University of

Technology]. In *Chalmers University of Technology* (Vol. 6, Issue ISSN 1652-8557). http://www.ncbi.nlm.nih.gov/pubmed/21365933

- Yang, X., Haas, K. A., Fritz, H. M., French, S. P., Shi, X., Neary, V. S., & Gunawan, B. (2015). National geodatabase of ocean current power resource in USA. *Renewable and Sustainable Energy Reviews*, *44*, 496–507. https://doi.org/10.1016/j.rser.2015.01.007
- Yin, X., Zhao, X., & Zhang, W. (2018). A novel hydro-kite like energy converter for harnessing both ocean wave and current energy. *Energy*, *158*, 1204–1212. https://doi.org/10.1016/j.energy.2018.03.121
- Zamani, M., Maghrebi, M. J., & Varedi, S. R. (2016). Starting torque improvement using J-shaped straight-bladed Darrieus vertical axis wind turbine by means of numerical simulation. *Renewable Energy*, *95*, 109–126. https://doi.org/10.1016/j.renene.2016.03.069
- Zhao, R., Creech, A. C. W., Borthwick, A. G. L., Venugopal, V., & Nishino, T. (2020). Aerodynamic analysis of a two-bladed vertical-axis wind turbine using a coupled unsteady RANS and actuator line model. *Energies*, *13*(4). https://doi.org/10.3390/en13040776